# Mr. Tool Autonomous Garage Butler

"Because You're a Tool and Left the Garage Dirty, Again!"

Max Koessick Final Report EEL5666C, Intelligent Machine Design Lab Summer 2003 Professors: Dr. A. Arroyo and Dr. E. Schwartz TA's: Uriel Rodriquez, Vinh Trinh, Louis Brandy

# *Table of Contents*

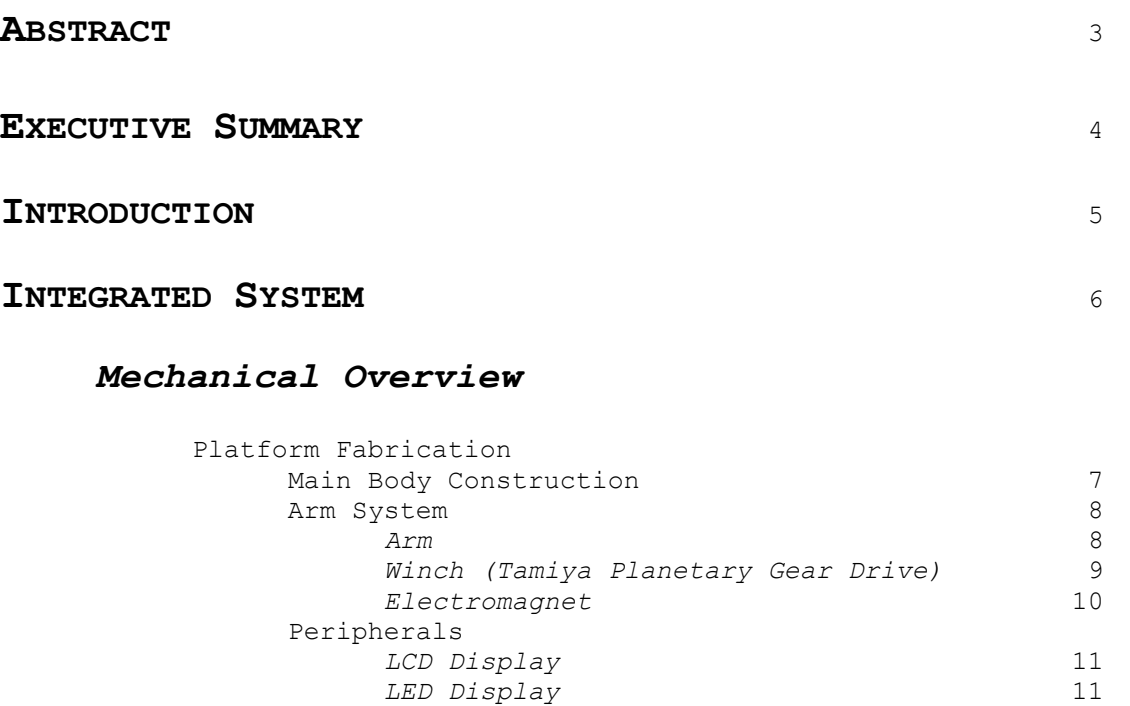

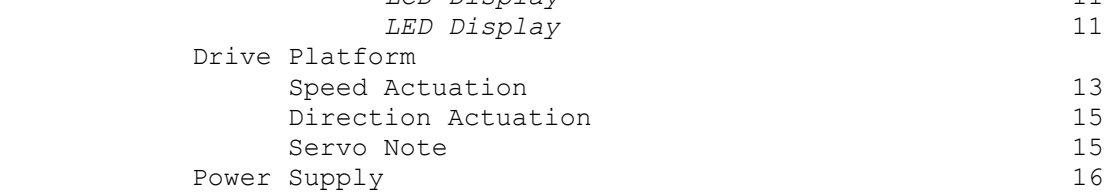

# *Sensor Overview*

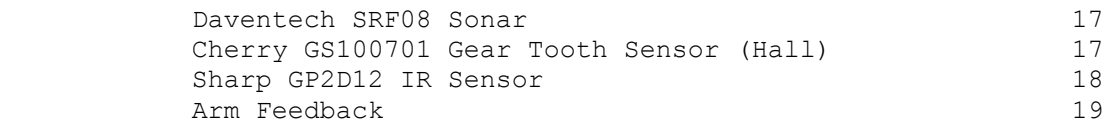

# *Electrical and Computing Overview*

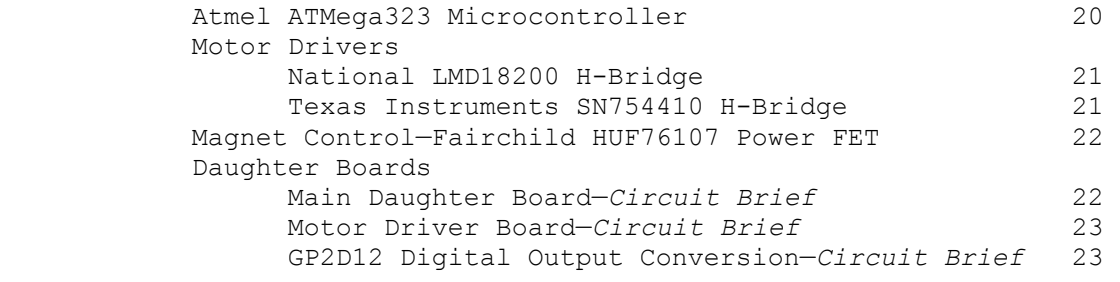

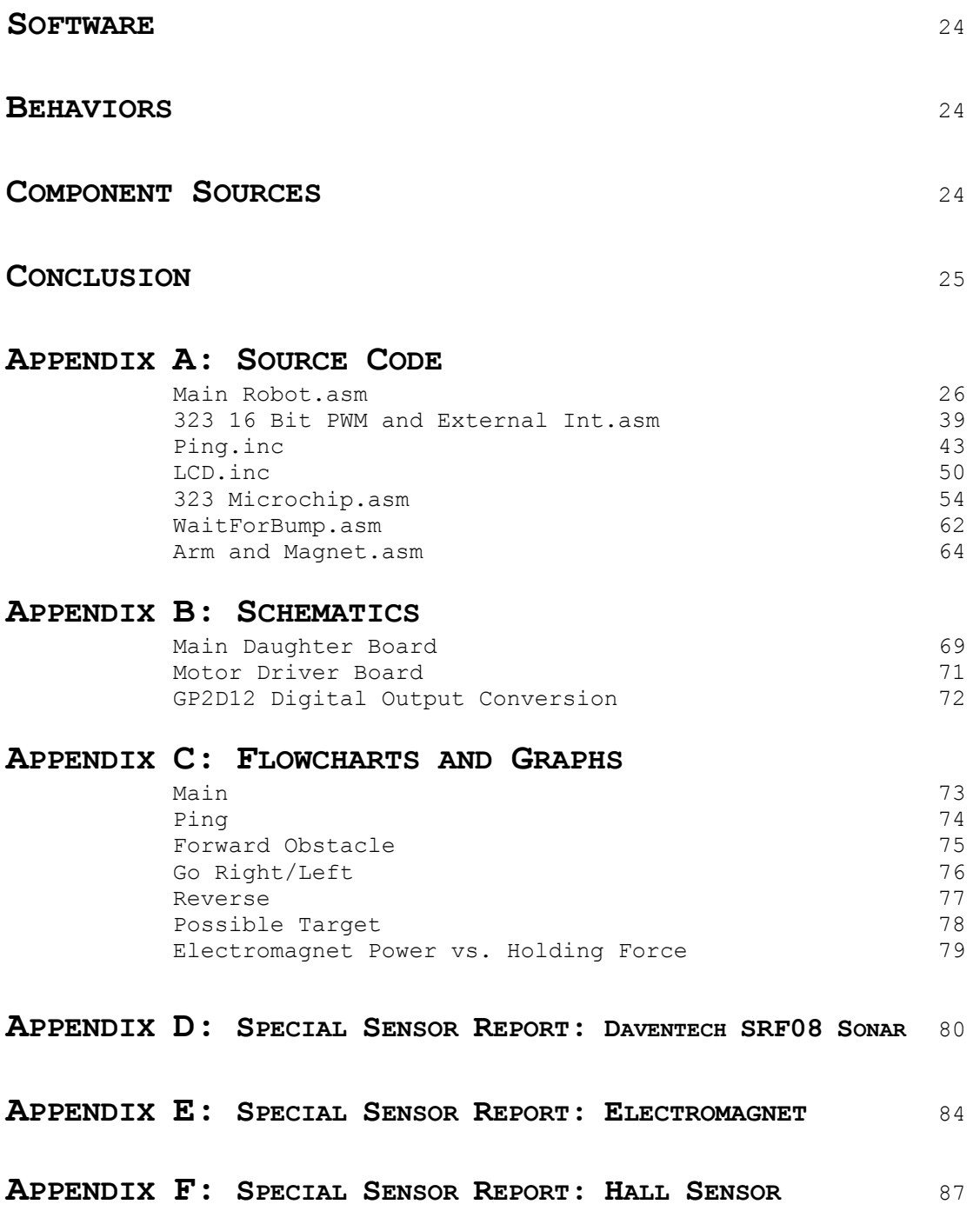

# **ABSTRACT**

Mr. Tool is an autonomous garage cleaner. He is designed to randomly navigate a dark garage at night picking up tools as he finds them. Mr. Tool implements object avoidance, metal detection, object gathering and decision making.

## **Executive Summary**

Mr. Tool is an autonomous vehicle based on a remote control tank platform. Mr. Tool's objectives are to randomly maneuver around a garage floor while avoiding obstacles and detecting metallic tool. He will then collect them in his basket and move on.

An Atmel ATMega323 is used as the microprocessor. A winch is attached to the back of Mr. Tool It manipulates a carbon fiber arm that has an electromagnet attached. Pulse width modulated (PWM) servos control speed and direction. Also, PWM controls the speed of the winch.

Obstacle avoidance is accomplished with two main sensors, sonar and infrared. The sonar is mounted on a servo for 180° field of view. This is the most critical sensors in obstacle avoidance. IR is rearward looking.

Tool detection is accomplished by a Hall-effect gear tooth sensor. It is located in the lower front apex of a veeshaped trough. Mr. Tool 'stumbles' on his targets and locates them underneath the magnet by pushing them.

# **Introduction**

Mr. Tool was an idea born out of frustration. After many a long day in the garage, the last thing one wants is to clean up. Introducing Mr. Tool, he will pick up your tools for you.

This report will detail all of Mr. Tool's components. It will also document the build and testing processes. First, the platform and drivetrain will be discussed. Next, the arm subsystem will be tackled. Finally, the electronic subsystems will be revealed.

The appendices contain all source code as well as behavioral flowcharts. Also included are circuit schematics. Lastly, two special reports detailing the operation of the sonar array and the metal sensing halleffect sensor are presented.

# **Integrated System**

Mechanical Overview—*Platform Fabrication*

# Main Body Construction/Integration

The overall platform consists of two major subsections. First, the lower half is the cannibalized bottom of the remote control tank. This consists of the gearbox, motor, suspension and lower tub.

The gearbox is a stout dual clutch design powered by a Marubuchi RS-540S racing motor that draws 2.2A at stall and is powered by a 7.2V 3000 mAh NiMH battery. The suspension consists of 18 wheels, 14 of which are independently suspended using a mini-torsion bar system. Of the remaining four wheels, two are the main drive sprockets and two are used to keep tension on the tracks. These four do not move. The overall concept of the lower half remains virtually unchanged from the original R/C tank with the exception of mounting brackets for servos and the hall sensor. Figure 1 details the lower tub, including dual clutches, gearbox, motor, speed controller and torsion bars. Figure 2 shows typical suspension deflection.

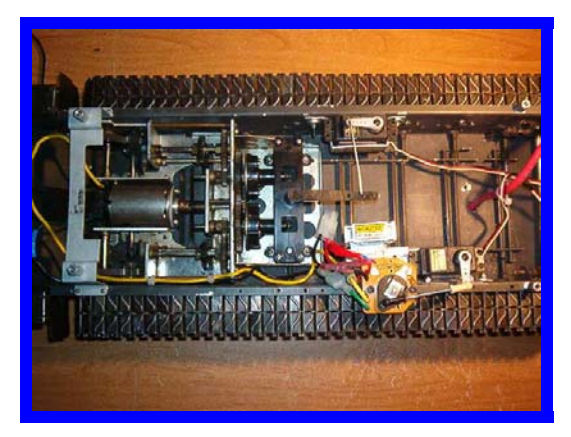

**Figure 1. Lower Tub and Drive Mechanism** 

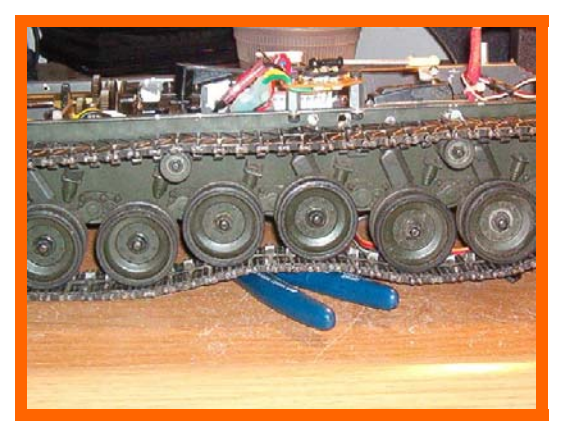

**Figure 2. Suspension Deflection** 

The upper body houses the microcontroller  $(\mu C)$  development board as well as the 3 daughter boards. The top, with the exception of the microcontroller housing, was fabricated in the Mechanical Engineering machine shop from sheet aluminum. The side skirts are bolted on using standard 6-32 socket

head screws. This detail is shown in Figure 3. The rear skirt is a floating design. Moreover, it is suspended on springs. Figure 4 illustrates the suspended aft bumper. Originally, a front floating skirt was employed, but removed in the final stages. It was non-functional as it is the sonar's responsibility for front object avoidance.

The upper body is attached to the lower via a four thumbscrews and a main electrical trunk.

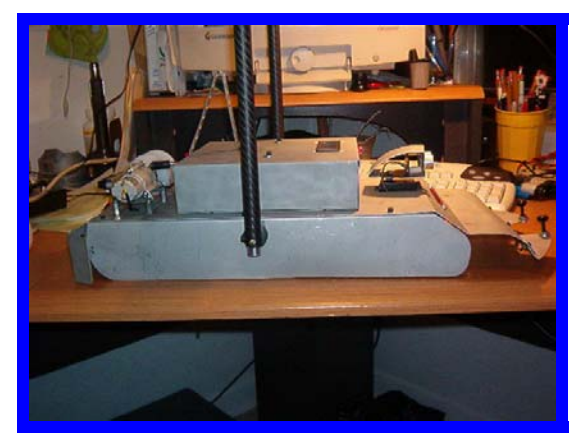

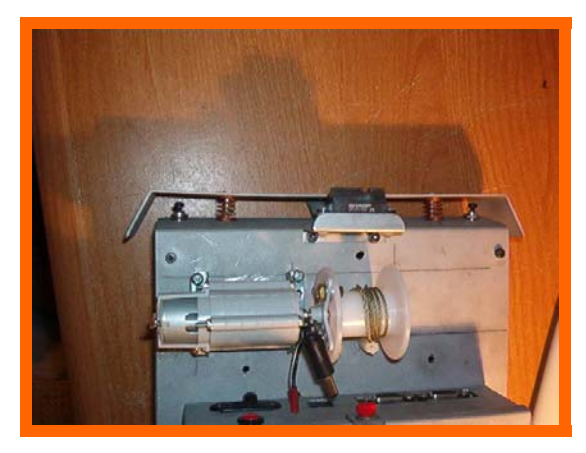

**Figure 3. Upper Body Detail Figure 4. Aerial View of Floating Rear Skirt** 

# Arm Systems

**Arm** The arm is almost composed entirely of lightweight carbon fiber composite. It is 1/2 inch in diameter. It is boxed together with  $\frac{1}{4}$  inch threaded rod (6-32 pitch). Moreover, the rod serves to sandwich the carbon fiber together. The All Thread rod is secured with both socket head set screws as well as nuts. In order to smooth 90° transitions, the carbon fiber tube ends were coped. Figure 5 shows the set screws and nuts as well as the coping detail.

Figure 6 details the 5/8 inch nylon spacers that are used to 1) determine appropriate box diameter of the arm as well as 2) reduce friction between the arm and the body. These spacers were turned on a Hardinge lathe from 1" nylon stock.

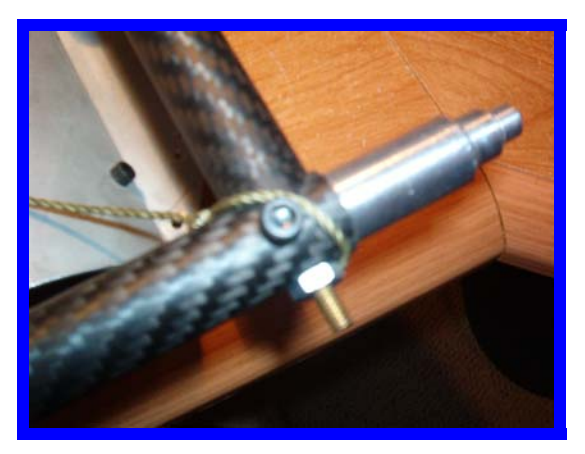

**Figure 5. Front Arm Joint with Coping Detail, Set Screws, and Threaded Rod** 

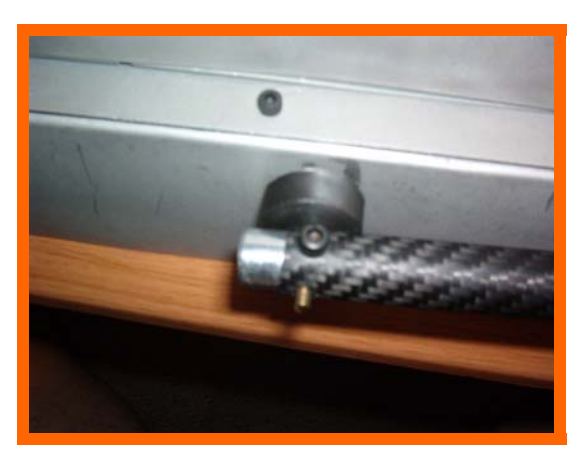

**Figure 6. Rear Arm Detail with Nylon Spacer** 

Arm travel is determined by stop switches located on the body at both extremes of travel. At the raised limit, the stop switch also incorporates a leaf type spring to push the arm down to the lower rest position. More information will be discussed later.

**Winch** The winch motor is a commercially available kit made by Tamiya Model Company. It is a planetary gear drive system that uses a 3V DC motor that spins at 18000 rpm. Motor actuation is controlled through a National Semiconductor LM18200 H-Bridge integrated circuit that is discussed later. The shaft energy is then reduced through a set of four planetary gears to a final drive ratio of 400:1. The output shaft is coupled to a take up spool via a standard servo horn. A bracket is wrapped around the spool and bolted to the upper body. The support bracket's purpose is to counter the upward force on the output shaft caused by the pulling cable. Lastly, the winch cable is fed though an elevated guide to provide a proper fulcrum to facilitate lift.

The manufacturer boasts a lifting capacity of 15Kg with the 400:1 drive ratio. This specification far exceeds the need as the target lift will be under ½ pound.

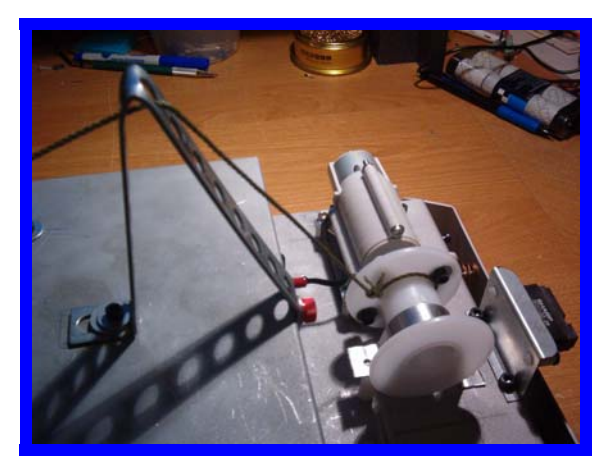

**Figure 7. Planetary Gear Winch, Cable Guide and Bracket Detail**

**Electromagnet** Solenoid City's E-20-100 electromagnet (\$32.50) is the second of the two lifting workhorses. When a positive target is identified, the microcontroller activates it via field effect transistor (Fairchild Semiconductors HUF76107P3 Power FET, discussed later). The electromagnet then stays energized through the entire cycle finally de-energizing at the apex of the lift.

From Graph 1, Typical Hold Force vs. Input Power (located in Appendix C), hold force is greater than the minimum of 18 pounds. Again, this specification far exceeds the needed ½ pound coupled with any gravitational effects.

It is attached to the lift arm by a floating collar. This way, the magnet is free to rotate and remain parallel to the ground. The attaching collar was machined on the Hardinge lathe from one inch aluminum circular stock. The magnet assembly is retained by two set screws on either side that prevent lateral movement while the electrical wiring is routed inside the carbon fiber arm for protection.

More information is available in Appendix E, "Special Sensor Report, Solenoid City's E-20-100 Electromagnet."

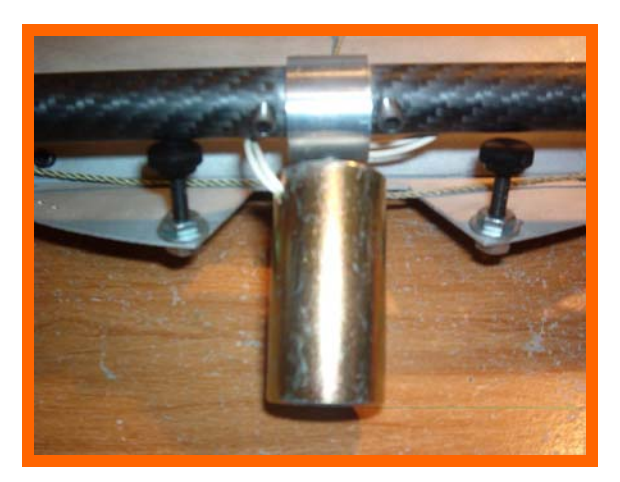

**Figure 8. Magnet Mount, Collar and Wire Route** 

# Peripherals

**LCD Display** The LCD display is a standard 2 line by 16 character dot display that uses the standard ASCII set. It is a parallel (8 data bus lines) type display. It uses the industry standard Hitachi HD44780 LCD controller.

The original intent of the LCD was to display the range to the closest target. Unfortunately, time was short and the end result is that it displays the robot's name and other curt information. The ASCII to hex conversion was just too time invasive.

**LED Display** Mr. Tool has a 'Knight Rider' style bar of LEDs that is for display. The circuit board was constructed by hand on a protoboard. All of the traces were fabricated from spent resistor leads.

The circuit is active low, i.e. the anode is tied to a port through a current limiting resistor and the cathode is applied to 5V.

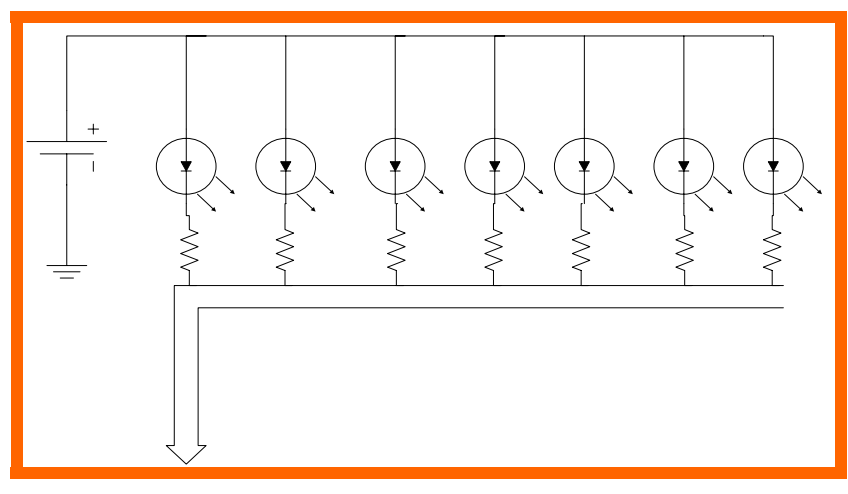

**Illustration 1. LED Schematic** 

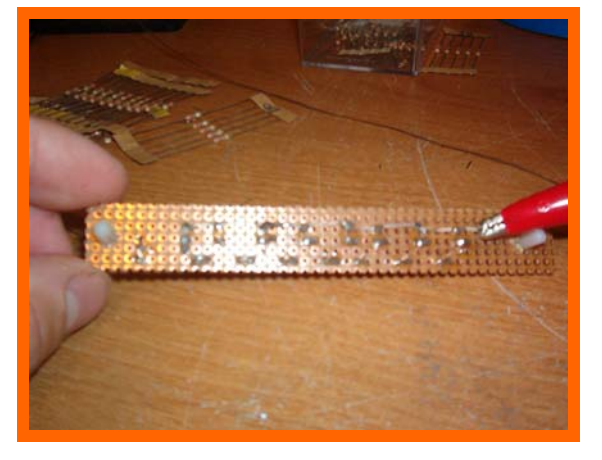

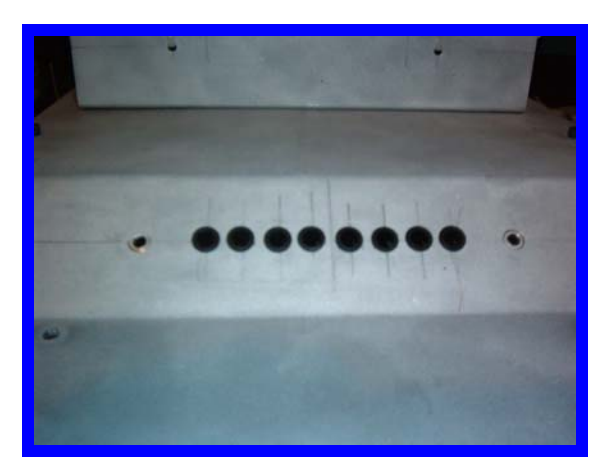

**Figure 9. LED Protoboard Figure 10. Mounted LED Arra**

# Mechanical Overview—*Drive Platform*

**Speed Actuation** The main drive motor is controlled via a mechanical switch and servo combination. There are 2 speeds in forward and reverse as well as a neutral (stop) position.

The servo requires a 1-2ms pulse every 10ms to determine position. For example, a 1ms pulse produces a full right position and a 2ms produces a full left position. A pulse width modulation (PWM) output was used from the microcontroller to generate the requisite periods. Exactly, proper pulse widths had to be determined to move the servo to the exact position for the desired speed.

To generate the PWM, the output compare (OC) feature of the µC was utilized. As background, the OC is nothing more than an 8 bit counter that counts up to 255 and back down again. With a known clock speed, the PWM is generated by storing a number that the OC looks for. When this number is spotted, the OC toggles an output pin. This is repeated on the down count, again toggling the pin.

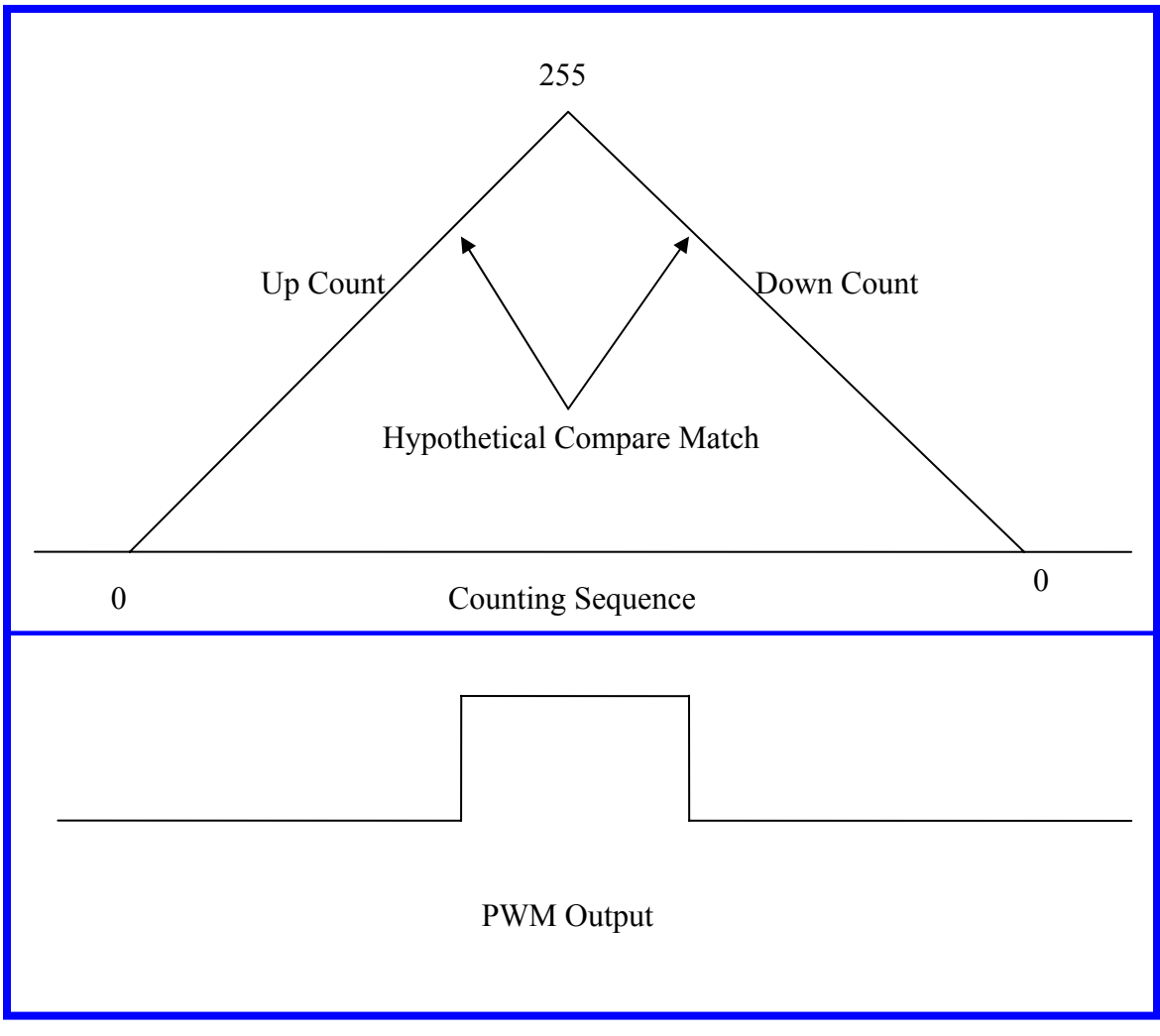

**Illustration 2. PWM Basics** 

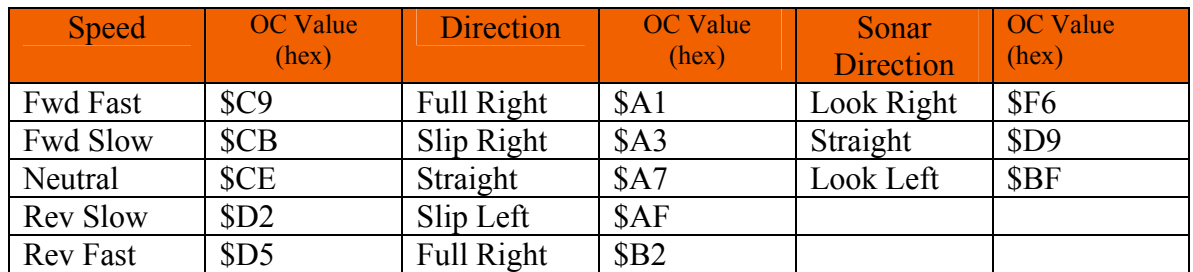

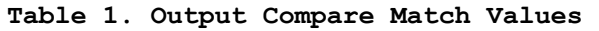

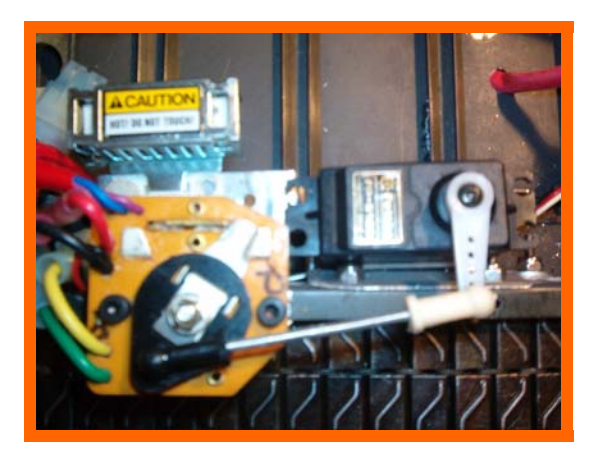

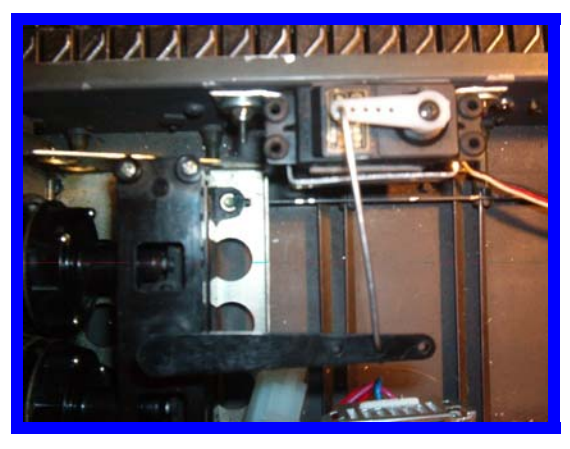

**Figure 11. Speed Controller and Servo Figure 12. Dual Clutch (Direction Control) and Servo** 

**Direction Actuation** Directional control is actuated in much the same way. A servo controls a dual clutch set, one for each track. As pressure is applied by the servo on the lever arm, the clutch on that side is engage or allowed to slip. The resulting action is either full track stop on that side or reduced power. The end result is one of two turn styles: full pivot or gradual slip. The latter is more graceful.

**Servo Note** The servos were originally mounted to the lower tub using double sided adhesive tape. A great deal of play was introduced into the push-pull system by the flexibility of the tape. Further, no precise servo movement was attained. While acceptable n a remote control situation where human feedback is present, the servo was not providing consistent movement. The solution involved fabricating aluminum brackets to secure the servos to the lower tub walls. All play was eliminated. These brackets are evident in both Figures 11 and 12.

Mechanical Overview—*Power Supply*

Electrical power is supplied to Mr. Tool through 3 main nickel metal hydride (NiMH) battery packs. Three individual packs were used to reduce potential noise caused by the motors and motor drivers.

One, the µC pack, is composed of 12 1.2V 1800 milli-Amp hour (mAh) AA cells. Theoretical voltage is 12\*1.2 or 14.4 volts. However, the battery pack is consistently above 16V, unloaded.

The second battery pack is a 7.2V, 3000 mAh remote control car pack. This pack is the main battery for the drive system only. Electrically, the motor and drive system are disconnected from the all other electronics.

Last, a 6V, 1800 mAh battery is used to provide sole current for the electromagnet. Typically, electromagnets demand high current. By incorporating its own power supply, the electromagnet will not drain current from the microcontroller and thereby possibly causing faults.

Daventech SRF08 Sonar

The Daventech SRF08 ultrasonic range finder (sonar array) uses a pulse ('ping') of sound to determine the range of up to 17 targets in an area. The SRF08 emits a ping and then waits for the first echo to return. This process takes approximately 65ms to complete.

The sonar array communicates with the host microprocessor via the Inter Integrated Circuit Bus (I2C) developed by Phillips for communicating within consumer electronics. Atmel uses this standard in the form of the Two Wire Interface (TWI).

The SRF08's main purpose in the world of Mr. Tool is obstacle avoidance from forward, left and right directions.

More detailed information and pictures are in the abbreviated Daventech Special Sensor Report located in Appendix D.

# Cherry GS100701 Gear Tooth Sensor (Hall)

The GS100701's primary purpose is high speed gear sensing. Normal applications include automotive applications and machinery speed sensing. However, this hall type sensor can also be used to detect metal objects that are within close proximity to the head. In Mr. Tool, it is used to accept/reject ferrous targets.

This model is a sinking interface, i.e. it produces negative logic.

The sensor contains internal integrated circuitry that is basically an open collector bipolar junction transistor (BJT). The BJT supplies ground on the signal output wire when a ferrous (gear) target is sensed. The only external circuitry that is needed is a pull-up resistor that is determined by input voltage. The GS100701 can operate on voltages from 5 to 24 VDC.

Testing is as simple as placing a metal object in front of the sensor. A multimeter reveals that the voltage drops from 5V to approximately 0V with detection. Interfacing proves just as simplistic. The single output wire is

connected to an external interrupt on the µC that is configured for falling edge trigger. The sample code "16 Bit PWM and External IRQ.asm" was used to test functionality.

More information is contained in Appendix F.

# Sharp GP2D12 IR Sensor

The Sharp Electronics GP2D12 Analog IR sensor is used to detect rear obstacles. Normally, the detecting distance is between 10 and 80 cm. Mr. Tool was originally configured around a GP2D15 digital output sensor that gives logic one at a fixed detection distance of 24 cm. Unfortunately, the GP2D15 met an untimely demise due to reverse battery application. The analog version was readily available (in lieu of 'Next Day Air' charges).

A conversion was devised to change the output to a digital one so that no platform revision were needed (discussed later). Succinctly, the digital output conversion uses an LM311 comparator to compare against an output reference voltage from a set distance. Approximately 24 inches was chosen for convenience, corresponding to a voltage of 2.04V. Table 2 shows the results of near field testing. Figure 12 shows the mounted sensor.

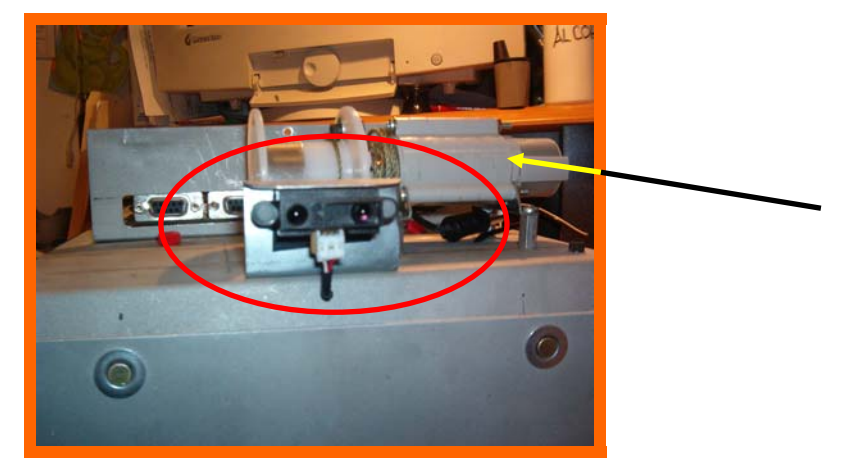

**Figure 13. Sharp GP2D12 Sensor (Circle) Mount with Winch Assembly in Background (Arrow)**

Arm Feedback

The first attempts at arm control involved many attempts to time the lift cycle. This proved unworthy due to the winch spool. Moreover, the exact length of the string would have to be precisely measured, as well as having a known spool speed. From there, the distance travel would be factored in . . . there are much better ways to do this.

Instead, limit switches were used. In fact, two switches were attached to the skirts. One is at full rest and the other lies at full upright. Each is tied directly to a port pin through a current limiting resistor and then to ground. Both switches are of the normally closed type. The Atmel's internal pull-ups are enabled to pull the output high when the switch is open.

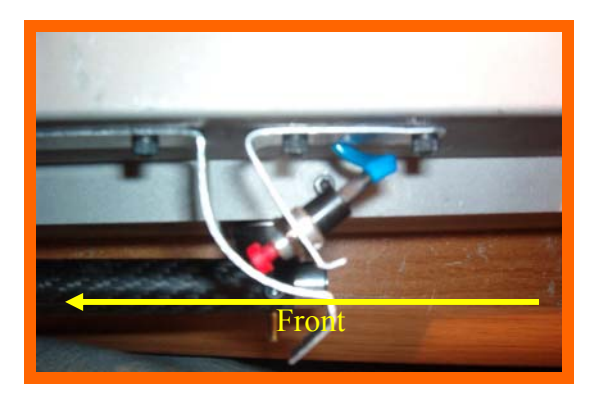

**Figure 14. Upper Arm Limit Switch and Return Spring** 

A leaf type return spring hand rolled from aluminum is used to coax the spring back towards the rest position once the tension on the winch has been released.

Electrical and Computing Overview

*Atmel ATMega323 Microcontroller* 

The ATMega 323 was actually the second choice for a microcontroller. The first choice was the ATMeg1a 128, however, due to technical difficulties; design was switched to the 323.

The 323 is more adequate in terms of ports and timers. Features present on the board that were utilized include the 4 timers in 8 bit PWM mode, all available external interrupts and the two wire interface or I2C bus.

Software development was on the proprietary Atmel board, the STK500. Originally, the STK501 top module with 64 pin zero insertion force (ZIF) socket was used, but it developed some problems. The STK500 is also the same board that is incorporated into Mr. Tool.

Great care was taken in the routing and termination of all wiring. Early on in development, faults and frayed wires were discovered near the shear junction of wire to connector (i.e. solder point). To remedy, heat shrink tubing (22AWG) was used as a strain relief. The result is shown in Figure 15 below. Note the absence of the typical 'bird's nest.'

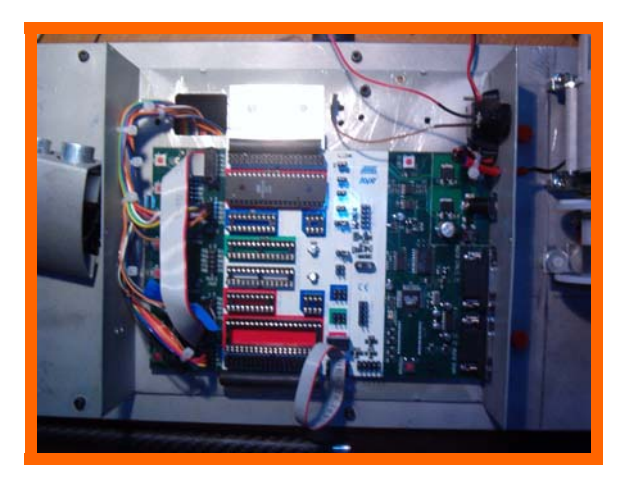

**Figure 15. Precision Wiring Harness and STK500**

# Mr. Tool, Final Report **Electrical and Computing** EEL5666, IMDL **Overview**

# *Motor Drivers*

Experiments were performed on two discrete integrated circuit packages. Ideally, PWM was desired to control all electrical motors inside Mr. Tool. However, due to the high current draw of the main motor, no suitable motor driver was found for the main motor. In contrast, two drivers were tested in conjunction with the winch motor.

**Texas Instruments SN754410 H-Bridge** Originally, the TI Hbridge was chosen to control the winch motor. It was thought that the 1.1A capacity of this package was adequate for the motor. However, after extensive testing, the winch motor revealed a stall current of close to 1A. Although the SN754410 is rated to 1.1A, it never performed near that level. It seemed to deliver closer to .85 to .95A under load all the while generated copious amounts of heat. Also, this IC is only available in a PDIP with no included sink to alleviate heat.

**National LMD18200 H-Bridge** A much more robust package, the LMD18200 is available with a current capacity of 3A and is encased in a TO-220 type with included heatsink. It was tested on both the main motor and the winch motor. While it performed flawlessly on the winch motor, the LMD18200 could not keep up with the main motor and would 'thermal out,' or go into thermal protection mode due to the large amount of current demand.

The National H-bridge included many extra features not available on the Texas Instruments controller. Notably, it includes provisions for an external heatsink, single direction control pin (as opposed to two on the TI), and braking capability. First, an aluminum TO-220 style heatsink was bolted to the back with thermal grease in between the two. Next, braking was introduced by connecting the brake input to an unused port pin on the microcontroller. Use of the brake allowed for even transitions between lift and descent of the arm. The only precaution is that there must be a 1µS delay in between application of the direction pins or brake pins.

### *Magnet Control—Fairchild HUF76107 Power FET*

Erik Sjolander's 'Butler Bot' provided the solution for the control of the electromagnet. A TTL switch was needed to activate the magnet that could handle the high current. Enter the Fairchild HUF76107 field effect transistor. Part of the *UltraFET* series, the '76107 offers a 20A, 30V capacity with 200nS switching time. The FET is directly tied to a port pin on the microcontroller and is active high. The only external circuitry is a pull down resistor to guarantee the state of the transistor in a floating input situation.

### *Daughter Boards*

There are three daughter boards that reside underneath the upper body. The main board serves as a junction point to the entire lower circuitry such as the servos, IR, sonar, Hall, etc. It was design in Protel and milled on the IMDL T-tech CAM router. Both the motor driver and IR digital conversion board were hand made with protoboard readily available from Radio Shack.

**Main Daughter Board—***Circuit Brief* The main daughter board supplies 5V regulated power to the servos, sonar, hall, and LEDs by means of a National LM1085 (3A 5V regulator). Also included are the switch inputs for both front and rear bump and arm limit switches. The port pins are directly protected by the use of in line 150Ω resistors. Pull is selectable up or down through a jumper.

Originally, the TI motor driver was to be located on this board, but motor driver was relocated off board due to router schedule time constraints (there was not enough time to route a new board). Also, this board derives its power from the microcontroller battery back with voltage inserted to separately power the magnet.

Input supply is bypassed by way of a 100µF electrolytic capacitor. Output is stabilized via a 10µF Tantalum capacitor.

Mr. Tool, Final Report **Electrical and Computing** EEL5666, IMDL **Overview**

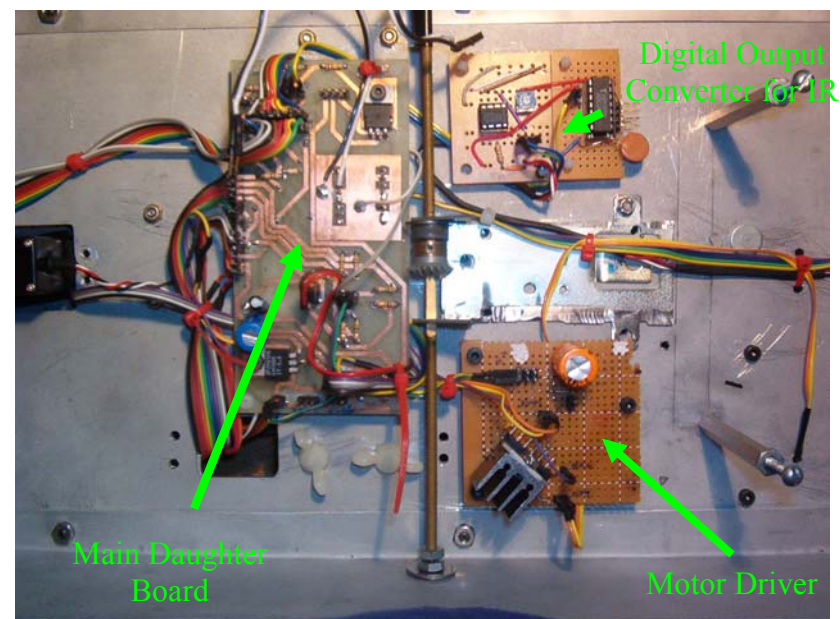

**Figure 16. Daughter Boards**

**Motor Driver Board—***Circuit Brief* The motor driver board consist of two main parts, the LMD18200 H-Bridge and a 470µF bypass capacitor. Male headers are used as attachment points for the wire harness. A large aluminum TO-220 heatsink is attached to dissipate heat. Again, the board was constructed on protoboard and hand routed with discarded resistor leads.

**GP2D12 Digital Output Conversion—***Circuit Brief* To review, the analog output of the GP2D12 was modified to put out a logic 1 at a predetermined distance. Normally, the IR sensor outputs a voltage between roughly 0 and 3V according to the distance of an object. A fixed distance was chosen and this voltage recorded and input into a comparator. The comparator weighs this input against a reference voltage and then turns on (logic one). The reference voltage can be adjusted through a 10kΩ potentiometer to represent a distance of approximately 4 to 35 inches. Mr. Tools stops if an object is closer than approximately 24 inches. A 1µF electrolytic capacitor was added between signal and ground to help reduce noise. Also, a .1µF capacitor was added to bypass the supply voltage. Board power is taken from the main daughter board.

## **SOFTWARE**

Atmel's AVR Assembly was the programming language of choice. It was chosen because of speed and ease in programming. For example, one does not have to mediate through a third party compiler such as Win*AVR*, etc.

### **BEHAVIORS**

Behaviors implemented include 360° obstacle avoidance through the use of pivoting sonar and IR. Also implemented are metal detection and target acquisition through the use of the Hall-effect sensor. The last behavior was arm feedback to positively control arm movement

### **COMPONENT SOURCES**

- 1. Bump switches, LEDs, protoboard, heatsinks, batteries + chargers *Radio Shack*
- 2. Electromagnet, *[www.solenoidcity.com](http://www.solenoidcity.com/),* \$32.50
- 3. TI SN754410 H-Bridge, *[www.ti.com](http://www.ti.com/)*, free sample
- 4. Fairchild HUF76107 Power FET, *[www.fairchildsemi.com](http://www.fairchildsemi.com/)*, free sample
- 5. LMD18200 H-Bridge, *[www.national.com](http://www.national.com/)*, free sample
- 6. Sharp GP2D15, GP2D12, \$15 and \$12 respectively, *[www.hobbyengineering.com](http://www.hobbyengineering.com/)*
- 7. Atmel STK500 with ATMega 32 and STK501 with ATMega128, *[www.digikey.com](http://www.digikey.com/),* \$158
- 8. Tamiya Planetary Gear, *[www.towerhobbies.com](http://www.towerhobbies.com/)*, \$12
- 9. Flakpanzer Gepard R/C tank, bought in Middle School, original price \$300 (including servos)
- 10.Aluminum flat stock, courtesy SAE, free
- 11.Carbon fiber tube, courtesy SAE, free
- 12.Daventech SRF08 Sonar and mounting bracket, *[www.acroname.com](http://www.acroname.com/)*, \$70
- 13.Spare RS-540S Motors, *[www.allelectronics.com](http://www.allelectronics.com/)*, \$10
- 14.Hall sensor, GS100701, *[www.cherrycorp.com](http://www.cherrycorp.com/)*, free sample

# **CONCLUSION**

Mr. Tool was very time invasive. Most of the goals set forth at the beginning of the semester were implemented (see Behaviors above). The only goal no implemented was positive target grasp. Further, a goal was set to include a sensor that acknowledges that the magnet has the tool. This was not accomplished. All other behaviors were implemented successfully.

The unmet goal above constitutes an area of improvement. Another area would be the PWM control of the main motor. A possibility was found as a Motorola H-bridge capable of sinking or sourcing up to 5A, but there was not enough time to order samples or test. Issues that would have been dealt with include heat and increased power supply. A PWM controlled main motor would have given more precise speed control. Also, as all timer channels on the ATMega 323 were used, a larger microprocessor would have been needed with additional timer channels.

Warnings for future students would include early testing of a completed system. Mr. Tool's first full system test was days before the final demonstration. A mysterious bug prevented movement on demo day. Start early!! Also, students should make full use of many of the sample programs that may semiconductor manufactures have.

Future work would include the stouter H-Bridge for the motor and adding target acquisition acknowledgement. Also, a means to judge the size of the tool should be added. Lastly, the arm should be tool height independent. Currently, tools with a height of approximately 1.5" only are readily picked up.

# **Source Code**

**;----------------------------------------------------------------- ; Name: Main Robot.asm ; Description: ATMega1323 Two Wire Interface (IC2) Test Program ; Interfaces Daventech SRF08 Range Finder to I2C Bus ; Author: Max Koessick ; Class: EEL5666C, Intelligent Machine Design Lab ; Date: July 27, 2003 ; Revision 1.a ; Changes to Date: ; 7/27/03 First Revision ;----------------------------------------------------------------- .nolist ; Do not include in .lst file .include "m323def.inc" ; Standard ATMega128 Include File .include "TWI.inc" ; Two Wire Interface Error code definitions .list ; Interrupt service vectors .org \$0000**  *rjmp* Reset *rimp* Reset *i rimp* Reset *i rimp* Reset *i rimp*  $\frac{1}{2}$  *rimp*  $\frac{1}{2}$  *rimp*  $\frac{1}{2}$  *rimp*  $\frac{1}{2}$  *rimp*  $\frac{1}{2}$  *rimp*  $\frac{1}{2}$  *rimp*  $\frac{1}{2}$  *rimp*  $\frac{1}{2}$ **.org INT0addr rjmp IntV0 .org INT1addr rjmp IntV1 .org INT2addr rjmp IntV2 ; \*\*\*\*\*\*\*\*\*\*\*\*\*\*\*\*\*\*\*\*\*\*\*\*\*\*\*\*\*\*\*\*\*\*\*\*\*\*\*\*\*\* --------------------- ; \*\*\*\*\* Register defines for main loop \*\*\*\*\* --------------------- ; \*\*\*\*\*\*\*\*\*\*\*\*\*\*\*\*\*\*\*\*\*\*\*\*\*\*\*\*\*\*\*\*\*\*\*\*\*\*\*\*\*\* --------------------**  def mpr =  $=$ r16 ; defines multipurpose **register .def MPR2 =r17 ; multipurpose register 2 .def mpr3 =r18**  .def **ECHO1L** =r19 **.def LEDreg =r20 .def ErrorReg =r21 .def Obsreg =r22 ; Contains the object detected flag ; \*\*\*\*\*\*\*\*\*\*\*\*\*\*\*\*\*\*\* -------------------------------------------- ; \*\*\*\*\* Equates \*\*\*\*\* --------------------------------------------** 

**; \*\*\*\*\*\*\*\*\*\*\*\*\*\*\*\*\*\*\* --------------------------------------------** 

Mr. Tool, Final Report **Appendix A: Source Code** EEL 5666C, IMDL

**; Equate statements for SRF08 Sonar**  equ W = 0 ; Write Bit<br>equ R = 1 ; Read Bit **.equ R = 1 ; Read Bit .equ SLA = \$FE ; Slave Address of SRF08 .equ CommandReg = \$00 ; Random address**  Inches = \$50 ; Ranging Mode returns **results in inches .equ EchoReg2 = \$02 .equ EchoReg3 = \$03 ; Equate statements for Servos**  .equ LookRT =\$F6 ; Sonar directions **.equ LookFwd =\$D9**  .equ LookLFT =\$BF equ FullLFT =  $\frac{1}{2}$  =\$B2 ; Turning .equ SlipLFT =\$AF **.equ Straight =\$A7 .equ SlipRT =\$A3**  .equ FullRT =\$A1 **.equ StopPWM =\$FF .equ FwdSlow =\$d5**  equ FwdFast =\$d5 **.equ Stop =\$CE .equ RevSlow =\$cb**  equ RevFast =\$c9 **.equ Turntime =\$FFFF ; Turning Delay**  equ Revtime =\$FFFF ; Reverse Delay **.equ NoPing =\$FFFF ; Wait for Servo to turn .equ MinDist =20 .equ brake = 1 .equ ArmDir = 0 .equ MagOn = 6 ; \*\*\*\*\*\*\*\*\*\*\*\*\*\*\*\*\*\*\*\*\*\*\*\* --------------------------------------- ; \*\*\*\*\* Reset Vector \*\*\*\*\* --------------------------------------- ; \*\*\*\*\*\*\*\*\*\*\*\*\*\*\*\*\*\*\*\*\*\*\*\* --------------------------------------- Reset: ;----------------------------------------------------------------- ; \*\*\*\*\* Setting Stackpointer \*\*\*\*\* ------------------------------- ;---------------------------------------------------------------- ldi MPR,low(RAMEND) ; Set stackptr to ram end out SPL,MPR ldi MPR, high(RAMEND) out SPH, MPR ;----------------------------------------------------------------- ; \*\*\*\*\* Set Port Directions \*\*\*\*\* -------------------------------- ;---------------------------------------------------------------- ser** mpr **mpr ser ser mpr set TEMP** to \$FF to... out DDRA, mpr ; LCD

**1di** mpr, 0b111111000<br>
out DDRB, mpr out DDRB, mpr **;** Set PORTB to output  **ldi mpr,(1<<PB0)|(1<<PB1) out PORTB,mpr ; Enable Internal pull up for PB0,PB1 ser mpr**  ; LEDs and TWI  **out DDRC,mpr out PORTC,mpr ldi mpr,0b11110011 ; Set PD2 and PD3 to input out DDRD,mpr ; Set PORTD to output ;----------------------------------------------------------------- ; \*\*\*\*\* Initialize I2C(TWI) Interface \*\*\*\*\* ---------------------- ;----------------------------------------------------------------- ; Set TWIBitRate for fclk=16Mhz ldi mpr,11 ; 100Khz=3.69MHz/(16+2\*11) See Datasheet Pg202**  out TWBR, mpr **;** Note: This system clock **does not support 400kHz ; Initialize TWCR Register clr mpr ldi MPR,(1<<TWEN); out TWCR,MPR ; Initialize Two Wire Control Register ; ldi mpr,\$01 ; out TWAR,mpr ;----------------------------------------------------------------- ; \*\*\*\*\* Initialize TC0,TC1A,TC1B,TC2 \*\*\*\*\* ----------------------- ;---------------------------------------------------------------- clr mpr**  TIMSK, mpr *produced numer* ; Turn Off any Timer **associated interupts ;-----Enable 16Bit PWM (Sonar Servo) Counter in 8Bit Mode-------- ldi mpr,0b11000001 ; Bit7:6 -> Inverted PWM ; Bit5:4 -> Disable OC1B ; Bit3;2 -> FOC =n/a ; Bit1:0 -> 8Bit PWM mode out TCCR1A,mpr** 

Mr. Tool, Final Report **Appendix A: Source Code** EEL 5666C, IMDL

**ldi mpr,0b00000011 ; Bit7 -> Input Noise Canceler Disabled** 

 **; Bit6 -> Input Capter Edge Select n/a ; Bit5:4 -> Unsused ; Bit3 -> Clear on Compare Match Disabled ; Bit2:0 -> Prescale = /64 out TCCR1B,mpr sbi PORTD,Brake ; Set Brake bit to low PD0=0 ;-----Enable 8 bit PWM (Dir and Speed) -------------------------- ldi mpr,0b01110011 ; Bit7 -> FOC2 force Output Compare = n/a ; Bit6 -> PWM0 Enables PWM output ; Bit5:4 -> Set on match upcount, clear on match downcount (11) ; Bit3 -> CTC0 No clear on match ; Bit2:0 -> Prescale = /64 out TCCR0,mpr ; Enable PWM0**  out TCCR2, mpr  $\qquad \qquad ;$  Enable PWM2 **;----------------------------------------------------------------- ; \*\*\*\*\* Enable External Interrupts \*\*\*\*\* -------------------------- ;---------------------------------------------------------------- in mpr,MCUCSR andi mpr,0b10111111 ; Clear the INT2 Sense Control Bit -> Falling Edge triggered out MCUCSR,mpr in mpr,MCUCR andi mpr,\$f0 ; Mask Upper Bits ori mpr,0b00001010 ; Set ISC1:0 Sense Control bits [3:0] -> Falling Edge for Int0 ; Low level for Int1 (IR) -> ISR must fire as long as a ; bject is detected in the rear. out MCUCR,mpr ldi mpr,0b11100000 ; Enable Interrupts 1-3 out GICR,mpr ;----------------------------------------------------------------- ; \*\*\*\*\*\*\*\*\*\*\*\*\*\*\*\*\*\*\*\*\*\*\*\* --------------------------------------- ; \*\*\*\*\* Main Program \*\*\*\*\* --------------------------------------- ; \*\*\*\*\*\*\*\*\*\*\*\*\*\*\*\*\*\*\*\*\*\*\*\* -------------------------------------- mainloop:** 

 **ldi mpr,FwdSlow ; Set default forward speed OCRO**, mpr<br>mpr, Straight 1di mpr, Straight ; Set default direction out OCR2, mpr  **out OCR2,mpr ldi mpr,LookFWD ; Set default Sonar Direction out OCR1AL,mpr sei call LEDs ; Update LEDs call Look ; For Debug ; sbrc Obsreg,0 ; If bit one is cleared from LOOK subroutine, ; then no obstacle found. Prgm will skip calling ; Obstacle routine call Obstacle rjmp mainloop ; \*\*\*\*\*\*\*\*\*\*\*\*\*\*\*\*\*\*\*\*\*\*\* ---------------------------------------- ; \*\*\*\*\* Subroutines \*\*\*\*\* ---------------------------------------- ; \*\*\*\*\*\*\*\*\*\*\*\*\*\*\*\*\*\*\*\*\*\*\* ---------------------------------------- ;----------------------------------------------------------------- ;-----Look-------------------------------------------------------- Look:** 

**; Start Error Rejection: Call ping 3 times to verify that an object is in path ; before branching to obstcle routing ;Ping1: call Get\_PING ; Get sonar data subi ECHO1L,MinDist ; object closer than MinDist inches? brsh** No Obs  $\qquad \qquad ; \ldots$  no? Then branch is **same or higher ;Ping2: ; call Get\_PING ; Get sonar data ; subi ECHO1L,MinDist ; object closer than MinDist inches? ; brsh No\_Obs ; ...no? Then branch is same or higher ;Ping3: ; call Get\_PING ; Get sonar data** 

```
; subi ECHO1L,MinDist ; object closer than MinDist 
inches? 
                                        ; brsh No_Obs ; ...no? Then branch is 
same or higher 
      ldi Obsreg,$1 ; Found an Obstacle 
     rjmp End_look 
No_Obs: 
   clr Obsreg ; Didn't find an 
obstacle 
End_look: 
     ret 
; -----Get_PING--------------------------------------------------- 
Get_Ping: 
.nolist 
.include "ping.inc" 
.list 
;return instruction included in .inc file 
;----------------------------------------------------------------- 
;-----Obstacle---------------------------------------------------- 
Obstacle: 
      cli ; Disable interrupts 
whil changing Output compare registers 
             mpr, Stop ; StopPWM ; StopPWM
    mpr, Stop<br>out OCRO, mpr
     ldi mpr,LookLFT ; Rotate Sonar Left 
              out OCR1AL,mpr 
     sei ; Reset Interrupts 
    call NoPingDelay ; Wait for servo to turn 
    call Look 
    sbrc Obsreg,0 ; If bit one is cleared from LOOK 
subroutine, 
                                        ; then no obstacle 
found. Prgm will skip looking 
                                         ; right and break out 
      rjmp Right 
     call Go_left ; ...else go left 
     rjmp End_Obstacle ; Exit subroutine
```

```
Right:
```

```
 cli ; Disable interrupts 
whil changing Output compare registers 
 ldi mpr,LookRT ; Rotate Sonar right 
 out OCR1AL,mpr 
     sei ; Renable Interrupts 
    call NoPingDelay ; Wait for servo to turn 
    call NoPingDelay ; Must travel 180 degrees 
    call Look 
    sbrc Obsreg,0 ; If bit one is cleared from LOOK 
subroutine, 
                                  ; then no obstacle 
found. Prgm will skip reversing 
                                  ; and break out 
     rjmp Reverse 
 call Go_Right ; ...else turn right 
 rjmp End_Obstacle ; Exit Subroutine 
Reverse: 
     cli ; Disable interrupts 
whil changing Output compare registers 
     ldi mpr,LookFWD ; Reset Sonar Forward 
            out OCR1AL,mpr 
    call NoPingDelay ; Wait for servo to turn 
     ldi mpr,Straight ; Set direction clutch 
neutral 
    out OCR2,mpr 
    ldi mpr,FwdSlow ; Set reverse speed 2 
     out OCR0,mpr 
     sei ; Reenable Interrupts 
     call ReverseDelay 
     cli ; Disable interrupts 
whil changing Output compare registers 
     ldi mpr,STOP ; Set Stop 
     out OCR0,mpr 
     sei ; Reenable Interrupts 
     rjmp Obstacle ; Check left and right again for 
options
```
**End\_Obstacle: ret ;----------------------------------------------------------------- ;-----LEDs-------------------------------------------------------- LEDs: ret ;----------------------------------------------------------------- ;-----Go\_Left----------------------------------------------------- Go\_Left: ;jmp testz cli ; Disable interrupts whil changing Output compare registers ldi mpr,LookFWD ; Reset Sonar Forward out OCR1AL,mpr ldi mpr,FullLFT ; Gradual Right turn (Set Direction Clutch) out OCR2,mpr ldi mpr,FwdSlow ; Set H-Bridge PWM 1di** mpr, FwdS<br>
out OCR0, mpr  **sei ; Reenable Interrupts call TurnDelay ; Wait to complete 90Deg turn cli ; Disable interrupts whil changing Output compare registers ldi mpr,Straight ; Go Straight (Set Direction Clutch) out OCR2,mpr sei ; Reenable Interrupts ret ;----------------------------------------------------------------- ;-----Go\_Right---------------------------------------------------- Go\_Right: cli ; Disable interrupts whil changing Output compare registers ldi mpr,LookFWD ; Reset Sonar Forward out OCR1AL,mpr** 

 **ldi mpr,FullRT ; Gradual Right turn (Set Direction Clutch) out OCR2,mpr ldi mpr,FwdSlow ; Set Servo PWM out OCR0,mpr sei ; Reenable Interrupts call TurnDelay ; Wait to complete 90Deg turn cli ; Disable interrupts whil changing Output compare registers ldi mpr,Straight ; Go Straight (Set Direction Clutch) out OCR2,mpr sei ; Reenable Interrupts ret ;----------------------------------------------------------------- ;-----Crawl\_Reverse------------------------------------------------ Crawl\_Reverse: cli ; Disable interrupts whil changing Output compare registers ldi mpr,LookFWD ; Reset Sonar Forward out OCR1AL,mpr ldi mpr,Straight ; Set direction clutch neutral out OCR2,mpr ldi mpr,FwdSlow ; Set Servo PWM out OCR0,mpr sei ; Reenable Interrupts call TurnDelay ; Keep going straight backwards cli ; Disable interrupts whil changing Output compare registers ldi mpr,Stop ; Stop out OCR0,mpr sei ; Reenable Interrupts ret ;----------------------------------------------------------------- ;-----Crawl\_Forward------------------------------------------------** 

**Crawl\_Forward: cli ; Disable interrupts whil changing Output compare registers ldi mpr,LookFWD ; Reset Sonar Forward out OCR1AL,mpr ldi mpr,Straight ; Set direction clutch neutral out OCR2,mpr ldi mpr,FwdSlow ; Set Servo Speed to slow out OCR0,mpr sei ; Reenable Interrupts call TurnDelay ; Keep going straight backwards cli ; Disable interrupts whil changing Output compare registers ldi mpr,Stop ; Set H-Bridge PWM to stop out OCR0,mpr sei ; Reenable Interrupts ret ;----------------------------------------------------------------- ;-----TurnDelay--------------------------------------------------- TurnDelay: ldi r24,low(Turntime) ldi r25,high(Turntime) ; Prepare register pair as counter mpr,\$10 TurnLoop: sbiw r25:r24,1 ; Subtract 1 from register pair brne Turnloop ; 3 cycles for these instructions ; implements .05328ms delay dec mpr brne turnloop ret ;----------------------------------------------------------------- ;-----ReverseDelay------------------------------------------------ ReverseDelay: ldi r24,low(Revtime) ldi r25,high(Revtime) ; Prepare register pair as counter**  **ReverseLoop: sbiw r25:r24,1 ; Subtract 1 from register pair brne Reverseloop ; 3 cycles for these instructions ; implements .05328ms delay ret ;----------------------------------------------------------------- ;-----NoPingDelay------------------------------------------------ NoPingDelay: ldi r24,low(NoPing) ldi r25,high(NoPing) ; Prepare register pair as counter ldi mpr3,\$9 NoPIngLoop: sbiw r25:r24,1 ; Subtract 1 from register pair brne NoPingloop ; 3 cycles for these instructions ; implements .05328ms delay dec mpr3 brne nopingloop ;jmp TESTz ret ; \*\*\*\*\*\*\*\*\*\*\*\*\*\*\*\*\*\*\*\*\*\*\*\*\*\*\*\*\* ---------------------------------- ; \*\*\*\*\* Interupt Handlers \*\*\*\*\* ---------------------------------- ; \*\*\*\*\*\*\*\*\*\*\*\*\*\*\*\*\*\*\*\*\*\*\*\*\*\*\*\*\* ---------------------------------- ; External Interupts IntV0: reti IntV1: ; ldi errorreg,\$aa ; inc errorreg ; cpi errorreg,5 ; Check IR 5 times before acting ; brne endIntV1 nop**  $\qquad$  *nop*  $\qquad$  *Execute* **ISR intructions here ;cli ;issue stop ;call obstacle ;sei ; clr errorreg ; reset register reti**
### Mr. Tool, Final Report **Appendix A: Source Code** EEL 5666C, IMDL

**IntV2: ;Hall Interrupt->Acquires target and moves arm ;\*\*\*\*\*----------------------------------------------------------- cli ; Magnet on here ; Start moving arm up sbi PORTD,MagOn call delay5s sbi PORTD,ArmDir ; Set PD0 to '1'-> Arm Direction call delay1us cbi PORTD,Brake ; Set Brake bit to low PD0=0 DISENGAGE call delay1us ldi mpr,\$AA ; Test value \*Servo neutral\*(sonar) out OCR1BL,mpr ; Load OCR1AL with value for 1.5 ms pulse in a T=8.8ms WaitForUp: sbis PINB,1 ; PB1= Rear stop switch rjmp WaitForUP call delay5s sbi PORTD,Brake ; Engage Brake call delay5s ; Delay to smooth arm operation cbi PORTD,MagON ; Magnet off here ; cbi PORTD,ArmDir ; Change Directions call delay1us ; cbi PORTD,Brake ; Set Brake bit to low PD0=0 DISENGAGE call delay1us ldi mpr,\$AA ; Start Arm Motor out OCR1BL,mpr WaitForDown: sbic PINB,0 ; PB0=Front Arm Switch rjmp WaitForDown sbi PORTD,Brake ; Engage Brake call delay1us ldi mpr,\$FF ; Stop Arm Brake + PWM = 0-> Output transistor are off out OCR1BL,mpr sei reti** 

**;\*\*\*\*\*------------------------------------------------------------ TestZ: ldi mpr,\$55 com obsreg out portA,obsreg here: rjmp here ;---------------------------------------------------------------- delay1us: ldi mpr,\$ff loopdelay1us: dec mpr brne loopdelay1us ret ;---------------------------------------------------------------- delay5s: ldi r24,\$ff ldi r25,\$ff ldi mpr,\$9 delay5sLoop: sbiw r25:r24,1 brne delay5sLoop dec mpr brne delay5sLoop ret ;------------------------------------------------------------------** 

Mr. Tool, Final Report **Appendix A: Source Code** EEL 5666C, IMDL

**;------------------------------------------ ;Project Name: 323 16Bit PWM Test.asm ;Description: Test Single Channel PWM 16Bit Up/Down Counter ;Author: Max Koessick ;Date; July 26, 2003 ;Revision: 1.0 Working 16Bit PWM ; 1.a Working Ext Interupts (2:0) ; 1.b Added 8 bit PWMs ; 1.c Added IR IRQ Error Checking Algorithm ;\*\*\*\*NOTE\*\*\*\* ;You must disable I-bit around OC register changes or an Interrupt may fire ;System Calculations: ;------------------------------------------ ;Use 3.69MHz clock ;Use Prescaler =/64 ->57.6kHz = T=~17uS ;8bit PWM Up/Down counts to \$FF->17uS\*FF=4.423ms = T(PWM)/2 ;@1.0ms, 4.423-1.0/2=3.923ms ; solve(.003923=.000017x,x)->x=226=\$E2 \*Servo Left\* ;@1.5ms, 4.423-1.5/2=3.673ms ; solve(.003673=.000017x,x)->x=212=\$D4 \*Servo Neutral\* ;@2.0ms, 4.423-2.0/2=3.423ms ; solve(.003423=.000017x,x)->x=197=\$C5 \*Servo Right\* .nolist .include "m323def.inc" ; Default Include file for ATMega128 .list ; Do not include the "m323def.inc" in the .lst file ;Interrupt Service Vector Addresses .org \$0000 rjmp RESET ; Reset Vector .org INT0addr rjmp IntV0 .org INT1addr rjmp IntV1 .org INT2addr rjmp IntV2 ;------------------------------------------- ;Register Definitions ;-------------------------------------------**  .def mpr =r16 ; Temporary Register **.def mpr2 =r17 .def errorreg =r20 ;Initialization RESET: clr errorreg ;-----Setting Stackpointer----------------------------------------** 

 **ldi MPR,low(RAMEND) ; Set stackptr to ram end**  out SPL, MPR<br>1di MPR, high (RAMI **ldi MPR, high(RAMEND) out SPH, MPR ;-----Set Port Directions---------------------------------------- ldi mpr,0b11110000 out DDRD,mpr ; Set PORTD to output ldi mpr,(1<<PB3)**  out DDRB, mpr **;** Set PORTB to output  **ser mpr out DDRC,mpr out DDRA,mpr ;-----Enable 16Bit PWM (Sonar Servo) Counter in 8Bit Mode-------- ldi mpr,0b11110001 ; Bit7:6 -> Inverted PWM ; Bit5:4 -> Disable OC1B ; Bit3;2 -> FOC =n/a ; Bit1:0 -> 8Bit PWM mode out TCCR1A,mpr ldi mpr,0b00000011 ; Bit7 -> Input Noise Canceler Disabled ; Bit6 -> Input Capter Edge Select n/a ; Bit5:4 -> Unsused ; Bit3 -> Clear on Compare Match Disabled ; Bit2:0 -> Prescale = /64 out TCCR1B,mpr ;-----Enable 8 bit PWM (Dir and Speed) -------------------------- ldi mpr,0b01110011 ; Bit7 -> FOC2 force Output Compare = n/a ; Bit6 -> PWM0 Enables PWM output ; Bit5:4 -> Set on match upcount, clear on match downcount (11) ; Bit3 -> CTC0 No clear on match ; Bit2:0 -> Prescale = /64 out TCCR0,mpr ; Enable PWM0**  out TCCR2, mpr **700 ;** Enable PWM2 **;------Enable External Interupts---------------------------------- in mpr,MCUCSR** 

**andi mpr,0b10111111 ; Clear the INT2 Sense Control Bit -> Falling Edge triggered out MCUCSR,mpr in mpr,MCUCR andi mpr,\$f0 ; Mask Upper Bits ori mpr,0b00000010 ; Set ISC1:0 Sense Control bits [3:0] -> Falling Edge for Int0 ; Low level for Int1 (IR) -> ISR must fire as long as a ; object is detected in the rear. out MCUCR,mpr ldi mpr,0b11100000 ; Enable Interrupts out GICR,mpr ;----------------------------------------------------------------- ldi mpr,\$ce ; Test value \*Servo Neutral\*(Speed) out OCR0,mpr ; Load OCR0 with value for 1.0 ms pulse in a T=8.8ms ldi mpr,\$a4 ; Test value \*Servo Neutral\*(Direction) out OCR2,mpr ; Load OCR0 with value for 1.0 ms pulse in a T=8.8ms ldi mpr,\$d9 ; Test value \*Servo neutral\*(sonar) out OCR1AL,mpr ; Load OCR1AL with value for 1.5 ms pulse in a T=8.8ms ldi mpr,\$ff ; Test value \*Servo neutral\*(sonar)**  out OCR1BL, mpr ; Load OCR1AL with value for 1.5 ms pulse in a T=8.8ms **1.5 ms pulse in a T=8.8ms ; Interrupts must be disabled when changing output compare registers sei mainloop: 1di** mpr, \$ff<br>
out portc, mp<br>
out porta, mp  **out portc,mpr out porta,mpr rjmp mainloop IntV0: reti IntV1: ; IR Interrupt** 

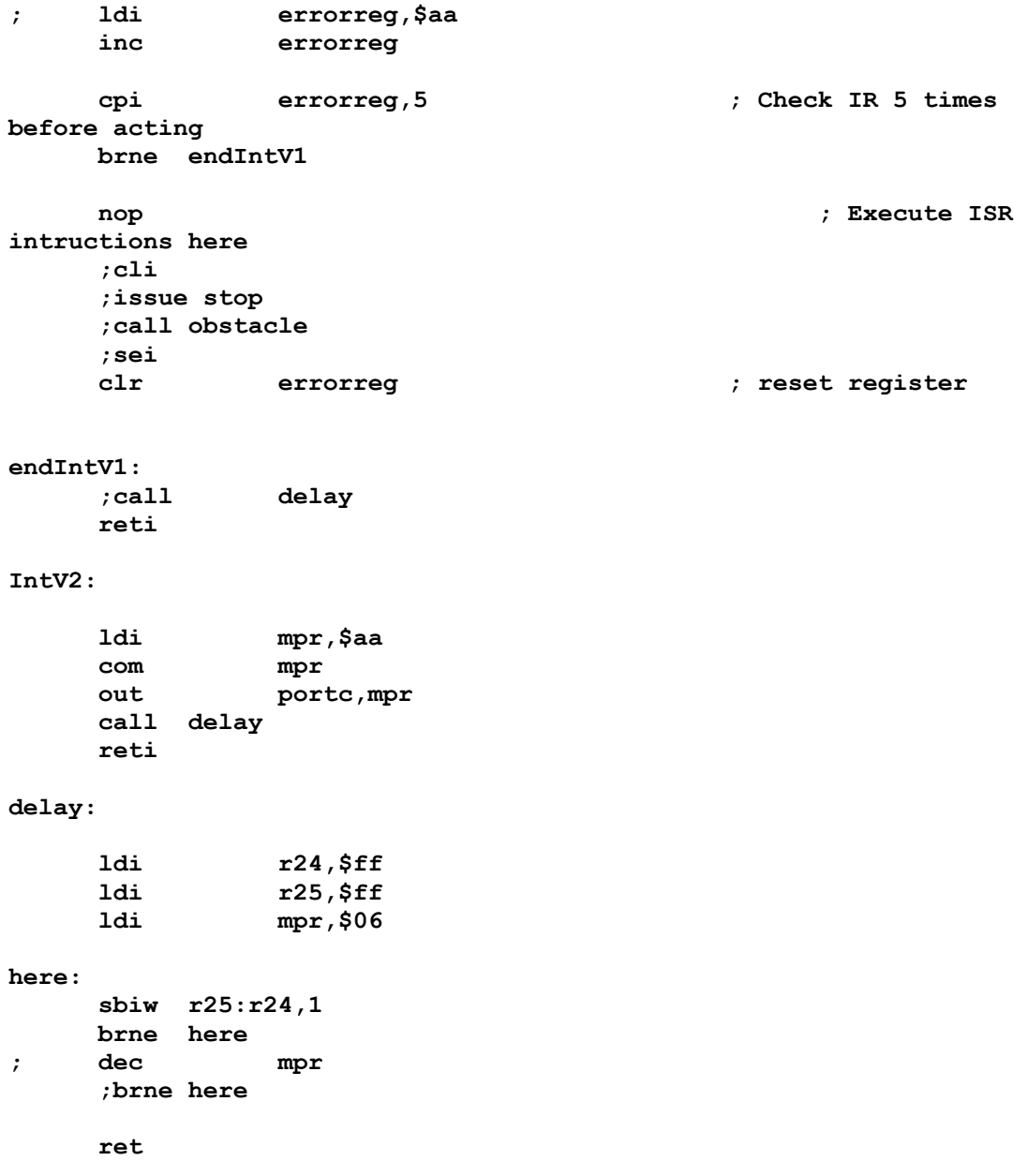

**;\*\*\*\*\*\*\*\*\*\*\*\*\*\*\*\*\*\*\*\*\*\*\*\*\*\*\*\*\*\*\*\*\*\*\*\*\*\*\*\*\*\*\*\*\*\*\*\*\*\*\*\*\*\*\*\*\*\*\*\*\*\*\*\*\*\*\*\*\*\* ; Ping.inc ; Max Koessick ; IMDL, Summer 2003 ; Based on Atmel ATMega323 Datasheet ; Ping Sonar Routine. Actively seeks the closest object returned as the low byte in Echo Register 3 ;\*\*\*MASTER TRANSMITTER\*\*\*\*\***  1di mpr, (1<<TWINT) | (1<<TWSTA) | (1<<TWEN)<br>out twick, MPR ; Send STAR **out TWCR,MPR ; Send START condition WAIT1: in MPR,TWCR ; Wait for TWINT Flag set. This indicates that**  This indicates that<br>sbrs MPR,TWINT **1989**; the START condition has **been transmitted rjmp WAIT1 in MPR,TWSR ; Check value of TWI Status Register. cpi MPR,START ; If status different from START go to ERROR breq NEXT1 ; jmp ERROR1 ;\*\*\*SLAVE ADDRESS + Write\*\*\* NEXT1: ldi MPR,SLA+W ; Load SLA+W into TWDR Register 1di** MPR,SLA+W<br>ster<br>out TWDR,MPR **1di** MPR, (1<<TWINT) | (1<<TWEN) **out** TWCR, MPR **;** Clear TWINT bit in **TWCR to start transmission ; of address WAIT2: in MPR,TWCR ; Wait for TWINT Flag set. This indicates that sbrs MPR,TWINT ; SLA+W has been transmitted, and ACK/NACK has rjmp WAIT2 ; been received in** MPR,TWSR ; Check value of TWI<br> **B** Register. If status<br> **A**  $\frac{1}{2}$  is the status **Status Register. If status cpi MPR,MT\_SLA\_ACK ; different from MT\_SLA\_ACK, go to ERROR breq NEXT2 jmp ERROR2** 

**;\*\*\*Send Command Register Address Byte\*\*\* NEXT2: ldi MPR,CommandReg ; Load data (Address Byte) into TWDR**  out TWDR, MPR **;** Register  **ldi MPR,(1<<TWINT)|(1<<TWEN) out TWCR,MPR ; Clear TWINT bit in TWCR to start transmission ; of data WAIT3: in MPR,TWCR ; Wait for TWINT Flag set. This indicates that sbrs MPR,TWINT ; data has been transmitted, and ACK/NACK has rjmp WAIT3 ; been received in MPR,TWSR ; Check value of TWI Status Register. If status ; different from MT\_DATA\_ACK, go to ERROR cpi MPR,MT\_DATA\_ACK breq NEXT4 jmp ERROR3 ;\*\*\*Send Ranging Mode Byte\*\*\* NEXT4: ldi MPR,Inches ; Load data (Data Byte) into TWDR ; Register out TWDR,MPR ldi MPR,(1<<TWINT)|(1<<TWEN) out TWCR,MPR ; Clear TWINT bit in TWCR to start transmission ; of data WAIT5: in MPR,TWCR ; Wait for TWINT Flag set. This indicates that sbrs MPR,TWINT ; data has been transmitted, and ACK/NACK has rjmp WAIT5 ; been received in MPR,TWSR ; Check value of TWI Status Register. If status ; different from MT\_DATA\_ACK, go to ERROR cpi** MPR, MT\_DATA\_ACK<br>breq NEXT5  $breq$  **jmp ERROR5 NEXT5:** 

### Mr. Tool, Final Report **Appendix A: Source Code** EEL 5666C, IMDL

**;\*\*\*\*\*Random READ Operation\*\*\*\*\* ;Send Start Condition NEXT7: call Delay1 ; SRF08 must wait bewteen reading and writing**  1di MPR, (1<<TWINT) | (1<<TWSTA) | (1<<TWEN) out TWCR, MPR ; Send STAR **out TWCR,MPR ; Send START condition WAIT8:**  in **MPR, TWCR** *in*  $\mathbb{R}$ ,  $\mathbb{R}$   $\mathbb{R}$  **set. This indicates that sbrs MPR,TWINT ; the START condition has been transmitted rjmp WAIT8 in MPR,TWSR ; Check value of TWI Status Register. If status ; different from START, go to ERROR cpi MPR,rep\_START**   $b$ **req jmp ERROR6 ;\*\*\*SLAVE ADDRESS + Write\*\*\* Setting Address for READ NEXT8: ldi MPR,SLA+W ; Load SLA+W into TWDR Register**  out TWDR, MPR **1di MPR, (1<<TWINT) | (1<<TWEN);** out TWCR, MPR ; Clear TWINT bit in **TWCR to start transmission ; of address WAIT9: in MPR,TWCR ; Wait for TWINT Flag set. This indicates that sbrs MPR,TWINT ; SLA+W has been transmitted, and ACK/NACK has rjmp WAIT9 ; been received in MPR,TWSR ; Check value of TWI Status Register. If status ; different from MT\_SLA\_ACK, go to ERROR cpi MPR,MT\_SLA\_ACK breq NEXT9 jmp ERROR7** 

**;\*\*\*Send Echo Register 3 Address (low Byte)\*\*\*Setting Address for READ** 

**NEXT9: ldi MPR,EchoReg3 ; Load data (Address Byte) into TWDR Register out TWDR,MPR ldi MPR,(1<<TWINT) | (1<<TWEN) out TWCR,MPR ; Clear TWINT bit in TWCR to start transmission ; of data WAIT10:**  in **MPR, TWCR** *in*  $\mathbf{MPR}$ , TWCR *in*  $\mathbf{MPR}$  , Wait for TWINT Flag **set. This indicates that sbrs MPR,TWINT ; data has been transmitted, and ACK/NACK has rjmp WAIT10 ; been received in MPR,TWSR ; Check value of TWI Status Register. If status ; different from MT\_DATA\_ACK, go to ERROR cpi MPR,MT\_DATA\_ACK breq NEXT10 jmp ERROR8 ;Send Repeated Start Condition NEXT10: ldi MPR,(1<<TWINT)|(1<<TWSTA)|(1<<TWEA)|(1<<TWEN)**  out **TWCR, MPR WORK 700 FWCR**, MPR **condition WAIT11: in MPR,TWCR ; Wait for TWINT Flag set. This indicates that sbrs MPR,TWINT ; the START condition has been transmitted rjmp WAIT11 in MPR,TWSR ; Check value of TWI Status Register. If status ; different from START, go to ERROR cpi MPR,rep\_START breq** NEXT11  **jmp ERRORa ;\*\*\*SLAVE ADDRESS+READ\*\*\* NEXT11: ldi MPR,SLA+R ; Load SLA+R into TWDR Register out TWDR,MPR 1di MPR, (1<<TWINT) | (1<<TWEN)**<br>out TWCR, MPR **out TWCR,MPR ; Clear TWINT bit in TWCR to start transmission** 

 **; of SLA+R, enable TWI and generate an ACK, TWEA=1 WAIT12: in** MPR, TWCR **; Wait for TWINT Flag set. This indicates that sbrs MPR,TWINT ; SLA+R has been transmitted, and ACK/NACK has rjmp WAIT12 ; been received**  in MPR,TWSR ; Check value of TWI<br>**BEAR**: Register. If status<br>change in the contract of the contract of the contract of the contract of the contract of the contract of the contract of the contract of the contract of the con **Status Register. If status ; different from MR\_SLA\_ACK, go to ERROR cpi MPR,MR\_SLA\_ACK breq NEXT12 jmp ERRORb NEXT12: ;Get EchoRegister 3 data 1di MPR, (1<<TWINT) | (1<<TWEN)**<br>  $\frac{1}{2}$ **out** TWCR, MPR *x*  $\cdot$  Clear TWINT bit in  $\cdot$  constant reception of **TWCR to start reception of ; data. Not setting TWEA causes NACK to be ; returned after reception of next data byte ; receive last data byte. Signal this to Slave ; by returning NACK WAIT13: in MPR,TWCR ; Wait for TWINT Flag set. This indicates that sbrs MPR,TWINT ; data has been received and NACK returned rjmp WAIT13 in MPR,TWSR ; Check value of TWI Status Register. If status cpi MPR,MR\_DATA\_NACK ; different from MR\_DATA\_NACK, go to ERROR breq NEXT13 jmp ERRORc NEXT13: in ECHO1L,TWDR ; Input received data from TWDR. mov mpr3,ECHO1L ; Move ECHO1L Contents to multipurpose register3 ; to avoid corruption com mpr3 ; Prepare for LED output out PORTA,mpr3 ; Put Echo Results onto LEDs (PortA) out portc,mpr3** 

**;Issue Stop**  1di MPR, (1<<TWINT) | (1<<TWSTO) | (1<<TWEN) out TWCR, MPR  $(1 \leq 1 \leq n)$  is en **out TWCR,MPR ; Send STOP signal END\_GET\_PING: ret ; Return from subrouting GET\_PING ;\*\*\*Error Detection Routine\*\*\* ;Error will be presented as a or'ed pair of the step in which ; the program broke and the TWSR ERROR1: ldi ErrorReg,\$01 rjmp output ERROR2: ldi ErrorReg,\$02 rjmp output ERROR3: ldi ErrorReg,\$03 rjmp output ERROR4: ldi ErrorReg,\$04 rjmp output ERROR5: ldi ErrorReg,\$05 rjmp output ERROR6: ldi ErrorReg,\$06 rjmp output ERROR7: ldi ErrorReg,\$07 rjmp** output **ERROR8: ldi ErrorReg,\$08 RJMP output ERROR9: ErrorReg, \$09 RJMP** output **ERRORa: ldi ErrorReg,\$0A RJMP output ERRORb: ldi ErrorReg,\$0B RJMP output ERRORc: ldi ErrorReg,\$0c RJMP output ERRORd: ldi ErrorReg,\$0d RJMP output Output:** 

**; Load Contents of TWI Status Register and display on Port C (LEDs)** 

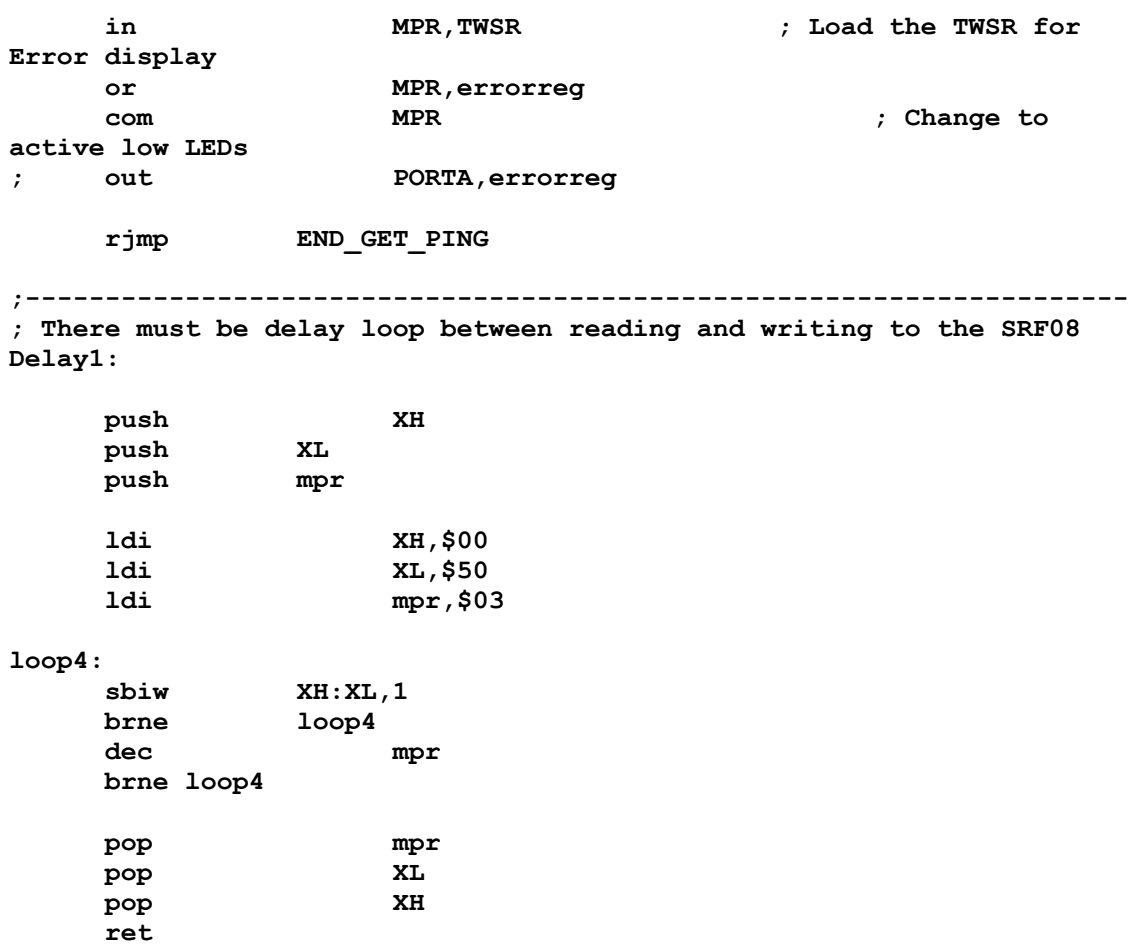

**; LCD\_Init.inc ; Initializes LCD for Mega323 ; Max Koessick ; IMDL, Summer 2003 ; Based on information from www.mil.ufl.edu/4744 LCDInit: push mpr ;---------------------------------------------------------------- call DELAY3ms ; Wait 15ms for Initialization call DELAY3ms call DELAY3ms call DELAY3ms call DELAY3ms ;Set # Display lines, 8-bit mode and Font------------------------ ldi mpr,0b0000000 out PORTE,mpr ; Activate command register ldi mpr,0b00110000 out PORTB,mpr ; Function Set to 8-bit operation ldi mpr,0b01000000 ; Activate LCD Enable out PORTE,mpr ldi mpr,0b00000000 out PORTE,mpr ; Deactivate LCD Enable call delay4\_1ms ldi mpr,0b01000000 ; Activate LCD Enable out PORTE,mpr ldi mpr,0b00000000 out PORTE,mpr ; Deactivate LCD Enable call delay100us ldi mpr,0b01000000 ; Activate LCD Enable out PORTE,mpr 1di** mpr, 0b000000000<br>out PORTE, mpr  **out PORTE,mpr ; Deactivate LCD Enable call delay4\_1ms ldi mpr,0b01000000 ; Activate LCD Enable out PORTE,mpr ldi mpr,0b00000000** 

 **out PORTE,mpr ; Deactivate LCD Enable ;Set Number of Lines and Pitch----------------------------------- ldi mpr,0b0000000 out PORTE,mpr ; Activate command register ldi mpr,0b00111000 out PORTB,mpr ; Function Set to 2 lines and 5x8 pitch ldi mpr,0b01000000 ; Activate LCD Enable out PORTE,mpr ldi mpr,0b00000000 out PORTE,mpr ; Deactivate LCD Enable call delay40us ;Display, Cursor, and Blink Off---------------------------------- ldi mpr,0b0000000 out PORTE,mpr ; Activate command register ldi mpr,0b00001000**  out PORTB, mpr **;** Turn them off!  **ldi mpr,0b01000000 ; Activate LCD Enable out PORTE,mpr ldi mpr,0b00000000 out PORTE,mpr ; Deactivate LCD Enable call delay40us ;Clear Screen, Cursor Home---------------------------------- ldi mpr,0b0000000 out PORTE,mpr ; Activate command register ldi mpr,0b00000001**  out PORTB, mpr ; Do it!  **ldi mpr,0b01000000 ; Activate LCD Enable out PORTE,mpr ldi mpr,0b00000000 out PORTE,mpr ; Deactivate LCD Enable call delay1\_64ms ;Inc Cursor Right, No shift---------------------------------- ldi mpr,0b0000000 out PORTE,mpr ; Activate command register ldi mpr,0b00000110**  out PORTB, mpr ; Do It!

 **ldi mpr,0b01000000 ; Activate LCD Enable out PORTE,mpr ldi mpr,0b00000000 out PORTE,mpr ; Deactivate LCD Enable call delay40us ;Display, Cursor, and Blink Off---------------------------------- ldi mpr,0b0000000 out PORTE,mpr ; Activate command register ldi mpr,0b00001111**  ; Turn them on!  **ldi mpr,0b01000000 ; Activate LCD Enable out PORTE,mpr ldi mpr,0b00000000 out PORTE,mpr ; Deactivate LCD Enable call delay40us pop mpr ret ;--------------------------------------------------------------------- DELAY3ms: push XL push XH ; Save registers in Subroutine ldi XL,\$FF 1di** XH, \$BB **6.2000 6.2000 7.3000 7.3000 7.3000 7.3000 7.3000 7.3000 7.3000 7.3000 7.3000 7.3000 7.3000 7.3000 7.3000 7.3000 7.3000 7.3000 7.3000 7.3000 7.3000 7.3000 7.3000 16MHz LOOP\_3: sbiw XH:XL,1 brne LOOP\_3 pop XH pop XL ; Restore Registers ret ; Return from subroutine ;--------------------------------------------------------------------- DELAY4\_1ms: push XL push XH ; Save registers in Subroutine ldi XL,\$FF ldi XH,\$ff ; 0xFFFF=4.09ms @ 16MHz LOOP4\_1: sbiw XH:XL,1 brne LOOP4\_1 pop XH** 

 **pop XL ; Restore Registers ret ; Return from subroutine ;--------------------------------------------------------------------- DELAY40us: push XL push XH ; Save registers in Subroutine ldi XL,\$8F ldi XH,\$02 ; 0x028f=40.9us @ 16MHz LOOP40: sbiw XH:XL,1 brne LOOP40 pop XH pop XL ; Restore Registers ret ; Return from subroutine ;--------------------------------------------------------------------- DELAY100us: push XL push XH ; Save registers in Subroutine ldi XL,\$4F ldi XH,\$06 ; 0x064F=100.9us @ 16MHz LOOP100us: sbiw XH:XL,1 brne LOOP100us pop XH pop XL ; Restore Registers ret ; Return from subroutine ;--------------------------------------------------------------------- DELAY1\_64ms: push XL push XH ; Save registers in Subroutine ldi XL,\$FF ldi XH,\$66 ; 0x66FF=1.64ms @ 16MHz LOOP1\_64ms: sbiw XH:XL,1 brne LOOP1\_64ms pop XH pop XL ; Restore Registers ret ; Return from subroutine** 

Mr. Tool, Final Report **Appendix A: Source Code** EEL 5666C, IMDL

**;----------------------------------------------------------------- ; Name: MicroChip323.asm ; Description: ATMega323 Two Wire Interface (IC2) Test Program ; Interfaces Microchip 24AA256K Memory to IC2 Bus ; Author: Max Koessick ; Class: EEL5666C, Intelligent Machine Design Lab ; Date: June 28, 2003 ; Revision 1.a ; Changes to Date: ; 7/2/03 First Revision ; 7/6/03 Working ;----------------------------------------------------------------- .nolist ; Do not include in .lst file .include "m323def.inc" ; Standard ATMega323 Include**  File<br>.include "TWI.inc" **.include "TWI.inc" ; Two Wire Interface Error code definitions .list ; Interrupt service vectors .org \$0000**   $\blacksquare$  rjmp Reset  $\blacksquare$   $\blacksquare$  Reset vector  $\blacksquare$  Reset vector **;----------------------------------------------------------------- ; Register defines for main loop ;----------------------------------------------------------------- .def mpr =r16 ; defines multipurpose register .def mpr2 =r17 ; multipurpose register 2 .def ECHOL =r18 .def ECHOH =r19 .def ErrorReg=r20 .def mpr3 =r21 ; Equate statements .equ W = 0 ; Write Bit .equ R = 1 ; Read Bit .equ SLA = \$A0 ; Slave Address of 24AA256 .equ Addr = \$ff ; Random address .equ AddrHigh = \$00 ; SRF08 Command Register .equ Data = \$ef ;----------------------------------------------------------------- ; Reset vector ;----------------------------------------------------------------- Reset: ;-----Setting Stackpointer--------------------------------------- ldi MPR,low(RAMEND) ; Set stackptr to ram end out SPL,MPR ldi MPR, high(RAMEND)** 

**out SPH, MPR ;-----Set Port Directions---------------------------------------- ser mpr mpr ; Set TEMP to \$FF to... out DDRB,mpr ;---------------------------------------------------------------- clr ErrorReg ; For Debug purposes ; Set TWIBitRate for fclk=3.69Mhz ldi mpr,11 ;100Khz=3.69MHz/(16+2\*12) See Datasheet Pg202 out TWBR,mpr ; Initialize TWCR Register**  1di MPR, (1<<TWEN) ; **out TWCR,MPR ; Initialize TW Control Register mpr, \$01 mpr**, **\$01 1di** mpr, \$01 out **TWAR**, mpr  **sei ; set interrupts active ;\*\*\*MASTER TRANSMITTER\*\*\*\*\* ldi MPR,(1<<TWINT)|(1<<TWSTA)|(1<<TWEN) out TWCR,MPR ; Send START condition WAIT1:**  in **MPR, TWCR** *in*  $\mathbf{MPR}$ , TWCR *in*  $\mathbf{MPR}$  , Wait for TWINT Flag **set. This indicates that sbrs MPR,TWINT ; the START condition has been transmitted rjmp WAIT1 in MPR,TWSR ; Check value of TWI Status Register. cpi MPR,START ; If status different from START go to ERROR breq NEXT1 jmp ERROR1 ;\*\*\*SLAVE ADDRESS + Write\*\*\* NEXT1: ldi MPR,SLA+W ; Load SLA+W into TWDR Register out TWDR,MPR** 

 **ldi MPR,(1<<TWINT)|(1<<TWEN) out TWCR,MPR ; Clear TWINT bit in**  out **TWCR, MPR**<br>TWCR to start transmission  **; of address WAIT2: in MPR,TWCR ; Wait for TWINT Flag set. This indicates that sbrs MPR,TWINT ; SLA+W has been transmitted, and ACK/NACK has rjmp WAIT2 ; been received in MPR,TWSR ; Check value of TWI Status Register. If status cpi MPR,MT\_SLA\_ACK ; different from MT\_SLA\_ACK, go to ERROR breq NEXT2 jmp ERROR2 ;\*\*\*Send Address Byte\*\*\* NEXT2: ldi MPR,Addr ; Load data (Address Byte) into TWDR**  out TWDR, MPR **1988**; Register  **ldi MPR,(1<<TWINT)|(1<<TWEN) out TWCR,MPR ; Clear TWINT bit in TWCR to start transmission ; of data WAIT3: in MPR,TWCR ; Wait for TWINT Flag set. This indicates that sbrs MPR,TWINT ; data has been transmitted, and ACK/NACK has rjmp WAIT3 ; been received in MPR,TWSR ; Check value of TWI Status Register. If status cpi MPR,MT\_DATA\_ACK ; different from MT\_DATA\_ACK, go to ERROR breq NEXT4 jmp ERROR3 ;\*\*\*Send Data Byte\*\*\***  NEXT4:<br>1di MPR,Data **ldi MPR,Data ; Load data (Data Byte) into TWDR**  out TWDR, MPR **;** Register  **ldi MPR,(1<<TWINT)|(1<<TWEN) out TWCR,MPR ; Clear TWINT bit in TWCR to start transmission ; of data WAIT5:** 

 **in MPR,TWCR ; Wait for TWINT Flag set. This indicates that sbrs MPR,TWINT ; data has been transmitted, and ACK/NACK has rjmp WAIT5 ; been received in MPR,TWSR ; Check value of TWI Status Register. If status ; different from MT\_DATA\_ACK, go to ERROR cpi MPR,MT\_DATA\_ACK breq NEXT5 jmp ERROR5 ;Send Stop Condition-24AA256 Writes to memory after Stop condition NEXT5: ldi mpr,(1<<TWINT)|(1<<TWSTO)|(1<<TWEN) out TWCR,mpr check: in mpr,TWCR andi mpr,0b00010000 brne check ; call delay65ms ;\*\*\*\*\*Random READ Operation\*\*\*\*\* ;Send Start Condition NEXT7: ldi MPR,(1<<TWINT)|(1<<TWSTA)|(1<<TWEN) out TWCR,MPR ; Send START condition WAIT8: in MPR,TWCR ; Wait for TWINT Flag set. This indicates that sbrs MPR,TWINT ; the START condition has been transmitted rjmp WAIT8 in MPR,TWSR ; Check value of TWI Status Register. If status ; different from START, go to ERROR cpi MPR,START breq NEXT8 JMP ERROR6 ;\*\*\*SLAVE ADDRESS + Write\*\*\* Setting Address for READ NEXT8: ldi MPR,SLA+W ; Load SLA+W into TWDR Register out TWDR,MPR 1di MPR, (1<<TWINT) | (1<<TWEN);** 

out TWCR, MPR ; Clear TWINT bit in **TWCR to start transmission ; of address WAIT9: in MPR,TWCR ; Wait for TWINT Flag set. This indicates that sbrs MPR,TWINT ; SLA+W has been transmitted, and ACK/NACK has rjmp WAIT9 ; been received in MPR,TWSR ; Check value of TWI Status Register. If status cpi MPR,MT\_SLA\_ACK ; different from MT\_SLA\_ACK, go to ERROR breq NEXT9 jmp ERROR7 ;\*\*\*Send Address High Byte\*\*\*Setting Address for READ NEXT9: ldi MPR,Addr ; Load data (Address Byte) into TWDR**  out TWDR, MPR **;** Register **1di MPR, (1<<TWINT) | (1<<TWEN)**<br>out TWCR, MPR **out TWCR,MPR ; Clear TWINT bit in TWCR to start transmission ; of data WAIT10: in MPR,TWCR ; Wait for TWINT Flag set. This indicates that sbrs MPR,TWINT ; data has been transmitted, and ACK/NACK has rjmp WAIT10 ; been received in MPR,TWSR ; Check value of TWI Status Register. If status cpi MPR,MT\_DATA\_ACK ; different from MT\_DATA\_ACK, go to ERROR breq NEXT10 jmp ERROR8 ;\*\*\*Send Repeated Start Condition\*\*\* NEXT10:**  1di MPR, (1<<TWINT) | (1<<TWSTA) | (1<<TWEN) out TWCR, MPR **;** Send REP START **condition WAIT11: in MPR,TWCR ; Wait for TWINT Flag set. This indicates that sbrs MPR,TWINT ; the START condition has been transmitted rjmp WAIT11** 

in MPR, TWSR ; Check value of TWI **Status Register. If status cpi MPR,rep\_START ; different from START, go to ERROR breq NEXT11 JMP ERRORa ;\*\*\*SLAVE ADDRESS+READ\*\*\* (Random Read) NEXT11: ldi MPR,SLA+R ; Load SLA+W into TWDR Register out TWDR,MPR ldi MPR,(1<<TWINT)|(1<<TWEN) out TWCR,MPR ; Clear TWINT bit in TWCR to start transmission ; of SLA+R, enable TWI and generate an ACK, TWEA=1 WAIT12: in MPR,TWCR ; Wait for TWINT Flag set. This indicates that sbrs MPR,TWINT ; SLA+R has been transmitted, and ACK/NACK has rjmp WAIT12 ; been received in MPR,TWSR ; Check value of TWI Status Register. If status cpi MPR,MR\_SLA\_ACK ; different from MR\_SLA\_ACK, go to ERROR breq NEXT12 jmp ERRORb NEXT12: ;Get last data Byte ldi MPR,(1<<TWINT)|(1<<TWEN)**  out TWCR, MPR ; Clear TWINT bit in <br>
co start reception of **TWCR to start reception of ; data. Not setting TWEA causes NACK to be ; returned after reception of next data byte ; receive last data byte. Signal this to Slave ; by returning NACK WAIT13:**  in **MPR, TWCR** *in*  $\mathbf{MPR}$ , TWCR *in*  $\mathbf{MPR}$   $\mathbf{TWC}$   $\mathbf{R}$   $\mathbf{WHR}$   $\mathbf{PQ}$ **set. This indicates that sbrs MPR,TWINT ; data has been received and NACK returned rjmp WAIT13 in MPR,TWSR ; Check value of TWI Status Register. If status cpi MPR,MR\_DATA\_NACK ; different from MR\_DATA\_NACK, go to ERROR** 

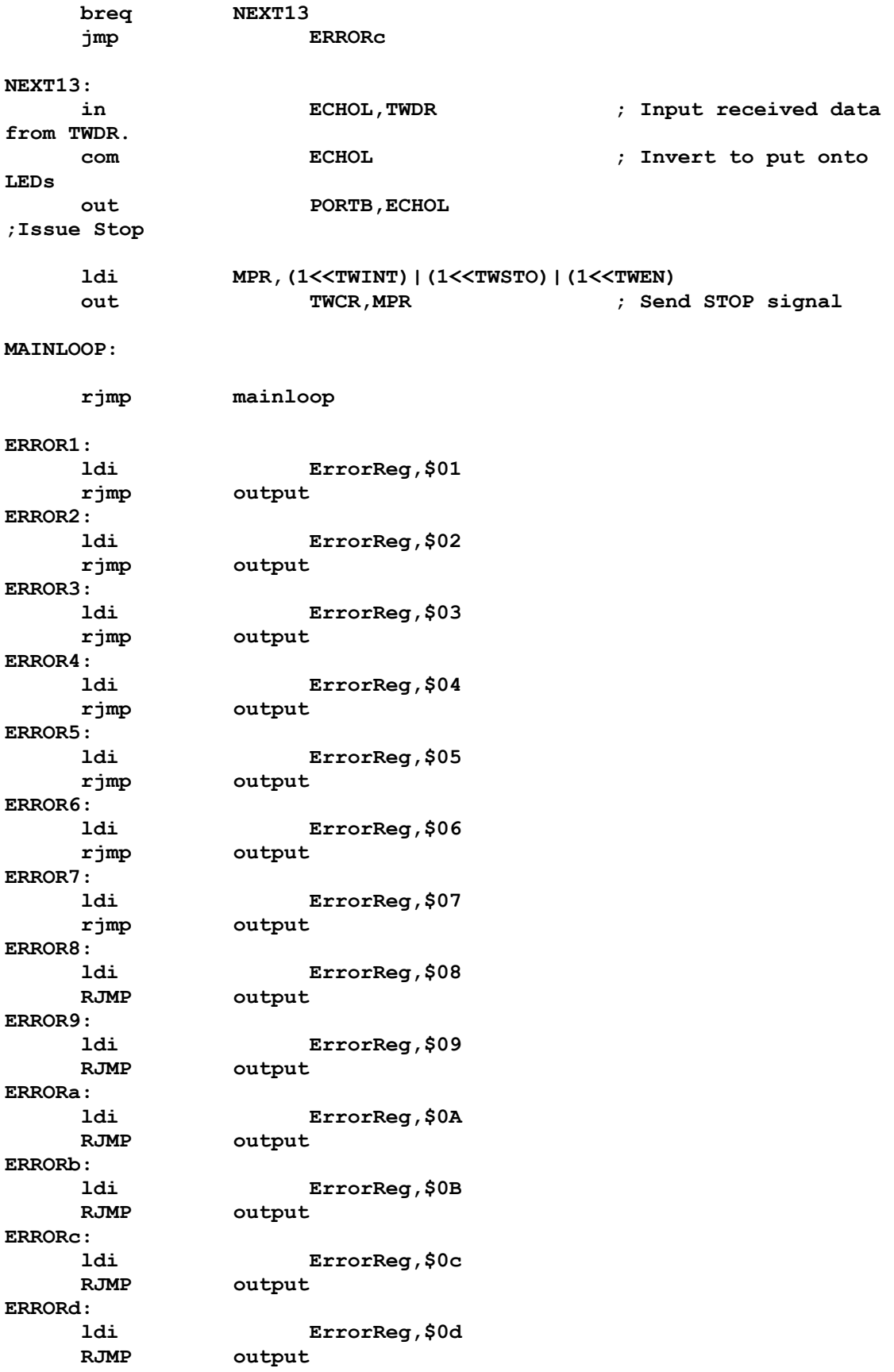

### **Output:**

**; Load Contents of TWI Status Register and display on Port C (LEDs) in mpr2,TWCR ; Load the TWSR for Error display or mpr2,errorreg com mpr2 ; Change to active low LEDs out PORTB,mpr2 LOOP1: rjmp loop1 ; \*\*\* 65ms delay while Sonar process data ;--------------------------------------------------------------------- Delay65ms: push XH push XL push mpr2 1di** XH, \$ff **1di** XL, \$00 1di XL, \$00<br>1di mpr2, \$00  **ldi mpr2,\$00 loop: sbiw XH:XL,1 brne loop pop mpr2**  pop XL<br>pop XH  $pop$  **ret Test: ldi mpr3,\$aa**  PORTB, mpr3 **loop2: rjmp loop2 ret test2: in mpr3,twsr com mpr3 out PORTB,mpr3 loop3: rjmp loop3**

Mr. Tool, Final Report **Appendix A: Source Code** EEL 5666C, IMDL

**;----------------------------------------------------------------- ; Name: Starting Wait Loop.asm ; Description: Implements Starting Loop for Robot Demo. ; Wait until either PinE6 or PinE7 is pressed before ; program sequence starts ; Author: Max Koessick ; Class: EEL5666C, Intelligent Machine Design Lab ; Date: July 8, 2003 ; Revision 1.a (completed and 100% Functional) ; PE6 and PE7 are connected to normally closed switches. ; Internal Pullups are enabled and a high true signal is wanted ; Program stays in wait loop until PE6 or PE7 goes high ; Signaling that a bump switch has been tapped ;----------------------------------------------------------------- .nolist .include "m323def.inc" .list ; Interrupt service vectors .org \$0000**  *rjmp* Reset *rimp* Reset *i rimp* Reset *i rimp*  $\frac{1}{2}$  *rimp*  $\frac{1}{2}$  *rimp*  $\frac{1}{2}$  *rimp*  $\frac{1}{2}$  *rimp*  $\frac{1}{2}$  *rimp*  $\frac{1}{2}$  *rimp*  $\frac{1}{2}$  *rimp*  $\frac{1}{2}$  *rimp*  $\frac{1}{2}$ **;----------------------------------------------------------------- ; Register defines for main loop ;----------------------------------------------------------------**  def mpr =r16 ; defines multipurpose **register ;----------------------------------------------------------------- ; Reset vector ;----------------------------------------------------------------- Reset: ;-----Setting Stackpointer--------------------------------------- ldi MPR,low(RAMEND) ; Set stackptr to ram end out SPL,MPR ldi MPR, high(RAMEND) out SPH, MPR ;-----Set Port Directions---------------------------------------- ldi mpr,0b11110011 ; Set PE6 and PE7 to input out DDRD,mpr ldi mpr,(1<<PD2)|(1<<PD3) out PortD,mpr ; Set Pullups on Input ser mpr**  out DDRA, mpr **induces in the setting** to the state of the state of the state of the state of the state of the state of the state of the state of the state of the state of the state of the state of the state of the state o  **out PortA,mpr ; lights off ;-----------------------------------------------------------------** 

**WaitToStart:**  in mpr,PIND **in** mpr,PIND ; read Port E andi mpr,\$80  **andi mpr,\$80 ; mask lower bits sbrc mpr,7 ; skip if bit in register set rjmp Start ; ...if not, break out in mpr,PIND ; read Port E andi mpr,\$40 ; mask bit 6 sbrc mpr,6 ; skip if bit in register set rjmp Start ; ...if not, break out rjmp WaitToStart ; keep waiting Start: clr mpr out PortA,mpr ; Turn LEDs on** 

#### **Mainloop:**

**rjmp mainloop** 

 **;------------------------------------------ ;Project Name: 323 Arm and Magnet.asm ;Description: Test H-Bridge control of arm and Main motor plus ; Power FET/Magnet ops ;Author: Max Koessick ;Date; July 26, 2003 ;Revision: 1.0 Working 16Bit PWM ; 1.a Working Ext Interupts (2:0) ; 1.b Added 8 bit PWMs ; 1.c Fixed Intermittent IRQ firing ; 1.d Final Version ; Arm working correctly ; 1) Turn On Magnet ; 2) Raises Arm until feedback switch is pressed ; 3) Delay ; 4) Turn Off Magnet ; 6) Lower Arm Until Fedback switch is pressed ;------------------------------------------ ;Use 3.69MHz clock ;Use Prescaler =/64 ->57.6kHz = T=~17uS ;8bit PWM Up/Down counts to \$FF->17uS\*FF=4.423ms = T(PWM)/2 ;@1.0ms, 4.423-1.0/2=3.923ms ; solve(.003923=.000017x,x)->x=226=\$E2 \*Servo Left\* ;@1.5ms, 4.423-1.5/2=3.673ms ; solve(.003673=.000017x,x)->x=212=\$D4 \*Servo Neutral\* ;@2.0ms, 4.423-2.0/2=3.423ms ; solve(.003423=.000017x,x)->x=197=\$C5 \*Servo Right\* .nolist .include "m323def.inc" ; Default Include file for ATMega128 .list ; Do not include the "m323def.inc" in the .lst file ;Interrupt Service Vector Addresses .org \$0000 rjmp RESET ; Reset Vector .org INT0addr rjmp IntV0 .org INT1addr rjmp IntV1 .org INT2addr rjmp IntV2 ;------------------------------------------- ;Register Definitions ;------------------------------------------**  def mpr  $=$ r16 ; Temporary Register **.def oldsd =r17 ; Old Speed Register .def newspd =r18 ; New Speed Register .def mpr2 =r19** 

**.equ brake = 1 .equ ArmDir = 0 .equ MagOn = 6 ;Initialization RESET: ;-----Setting Stackpointer--------------------------------------- ldi MPR,low(RAMEND) ; Set stackptr to ram end out SPL,MPR ldi MPR, high(RAMEND) out SPH, MPR ;-----Set Port Directions---------------------------------------- ldi mpr,0b11110011 ; Set PD2 and PD3 to input out DDRD,mpr ; Set PORTD to output ldi mpr,0b11111000**  out DDRB, mpr **;** Set PORTB to output  **ldi mpr,(1<<PB0)|(1<<PB1) out PORTB,mpr ; Enable Internal pull up for PB0,PB1 ser mpr out DDRC,mpr out DDRA,mpr out PORTC,mpr**  out PORTA, mpr **;** LEDs off **;-----Enable 16Bit PWM (Sonar Servo -A) and Arm Motor (OCR1B) Counter in 8Bit Mode-------- ldi mpr,0b11110001 ; Bit7:6 -> Inverted PWM ; Bit5:4 -> Disable OC1B ; Bit3;2 -> FOC =n/a ; Bit1:0 -> 8Bit PWM mode out TCCR1A,mpr ldi mpr,0b00000011 ; Bit7 -> Input Noise Canceler Disabled ; Bit6 -> Input Capter Edge Select n/a ; Bit5:4 -> Unsused ; Bit3 -> Clear on Compare Match Disabled ; Bit2:0 -> Prescale = /64 out TCCR1B,mpr** 

Mr. Tool, Final Report **Appendix A: Source Code** EEL 5666C, IMDL

**sbi PORTD,Brake ; Set Brake bit to low PD0=0 ;-----Enable 8 bit PWM (Dir and Speed) --------------------------- ; ldi mpr,\$d4 ; Test value \*Servo Neutral\* ; out OCR0,mpr ; Load OCR0 with value for 1.0 ms pulse in a T=8.8ms ; out OCR2,mpr ; Sets servos to neutral at program startup ldi mpr,0b01110011 ; Bit7 -> FOC2 force Output Compare = n/a ; Bit6 -> PWM0 Enables PWM output ; Bit5:4 -> Set on match upcount, clear on match downcount (11) ; Bit3 -> CTC0 No clear on match ; Bit2:0 -> Prescale = /64**  out TCCRO, mpr **1996** 7 and 10 FMM0  **out TCCR2,mpr ; Enable PWM2 ;------Enable External Interupts---------------------------------- in mpr,MCUCSR andi mpr,0b10111111 ; Clear the INT2 Sense Control Bit -> Falling Edge triggered out MCUCSR,mpr in mpr,MCUCR andi mpr,\$f0 ; Mask Upper Bits ori mpr,0b00000010 ; Set ISC1:0 Sense Control bits [3:0] -> Falling Edge for Int0 ; Low level for Int1 (IR) -> ISR must fire as long as a ; object is detected in the rear. out MCUCR,mpr ldi mpr,0b11100000 ; Enable Interrupts out GICR,mpr ;----------------------------------------------------------------- mainloop: ;\*\*\*\*\*\*\* when this code is a subroutine, clear the I-bit here \*\*\*\*\*\* ; cli ; Magnet on here ; Start moving arm up** 

 **sbi PORTD,MagOn call delay5s sbi PORTD,ArmDir ; Set PD0 to '1'-> Arm Direction call delay1us cbi PORTD,Brake ; Set Brake bit to low PD0=0 DISENGAGE call delay1us ldi mpr,\$aa ; Test value \*Servo neutral\*(sonar) out OCR1BL,mpr ; Load OCR1AL with value for 1.5 ms pulse in a T=8.8ms WaitForUp: sbis PINB,1 ; PB1= Rear stop switch rjmp WaitForUP ; call delay5s sbi PORTD,Brake ; Engage Brake call delay5s ; Delay to smooth arm operation cbi PORTD,MagON ; Magnet off here ; cbi PORTD,ArmDir ; Change Directions call delay1us ; cbi PORTD,Brake ; Set Brake bit to low PD0=0 DISENGAGE call delay1us ; ldi mpr,\$AA ; Start Arm Motor ; out OCR1BL,mpr WaitForDown: sbic PINB,0 ; PB0=Front Arm Switch rjmp WaitForDown sbi PORTD,Brake ; Engage Brake call delay1us ldi mpr,\$FF ; Stop Arm Brake + PWM = 0-> Output transistor are off out OCR1BL,mpr sei ; Reenable I-Bit mloop: ;Exit subroutine here rjmp mloop IntV0: reti IntV1:** 

 **reti IntV2: reti ;---------------------------- delay1us: ldi mpr,\$ff loopdelay1us: dec mpr brne loopdelay1us ret ;---------------------------- delay5s: ldi r24,\$ff ldi r25,\$00 ; ldi mpr,\$3 delay5sLoop: sbiw r25:r24,1 brne delay5sLoop ; dec mpr ; brne delay5sLoop ret ;-----------------------------DISENGAGE Test: LDI MPR,\$aA OUT PORTa,MPR rjmp end end: ret** 

# Mr. Tool, Final Report **Appendix B:** EEL5666, IMDL **Circuit Schematics**

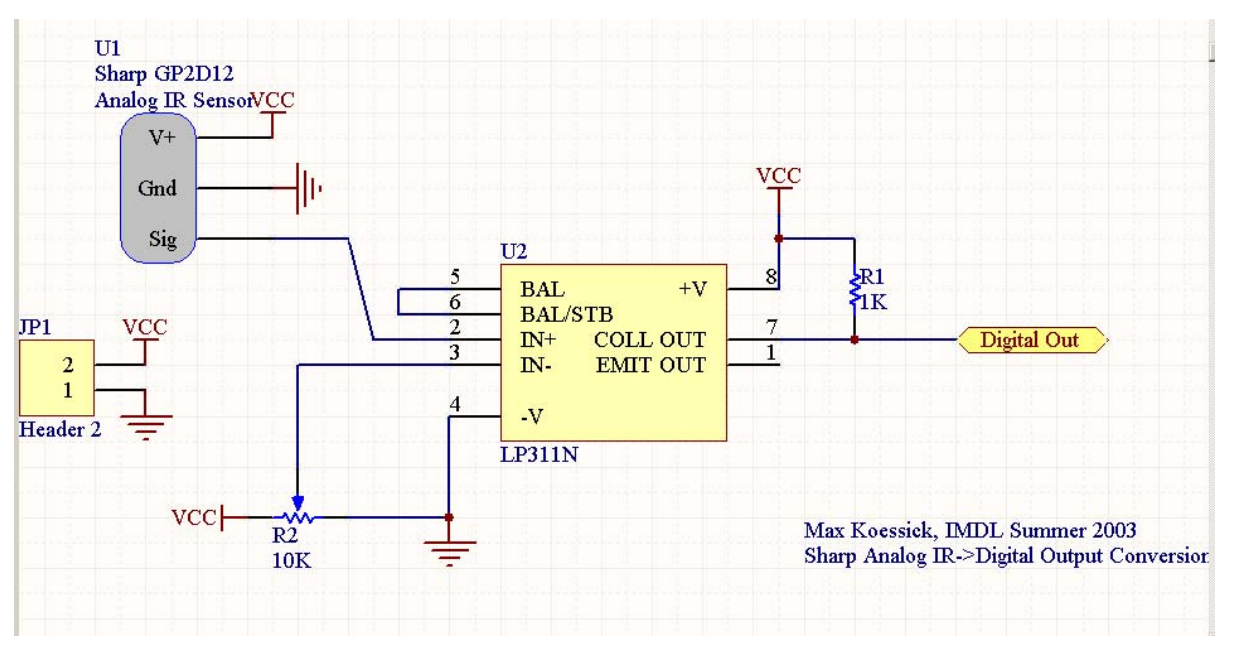

**Appendix B.1 GP2D12 Digital Conversion 1** 

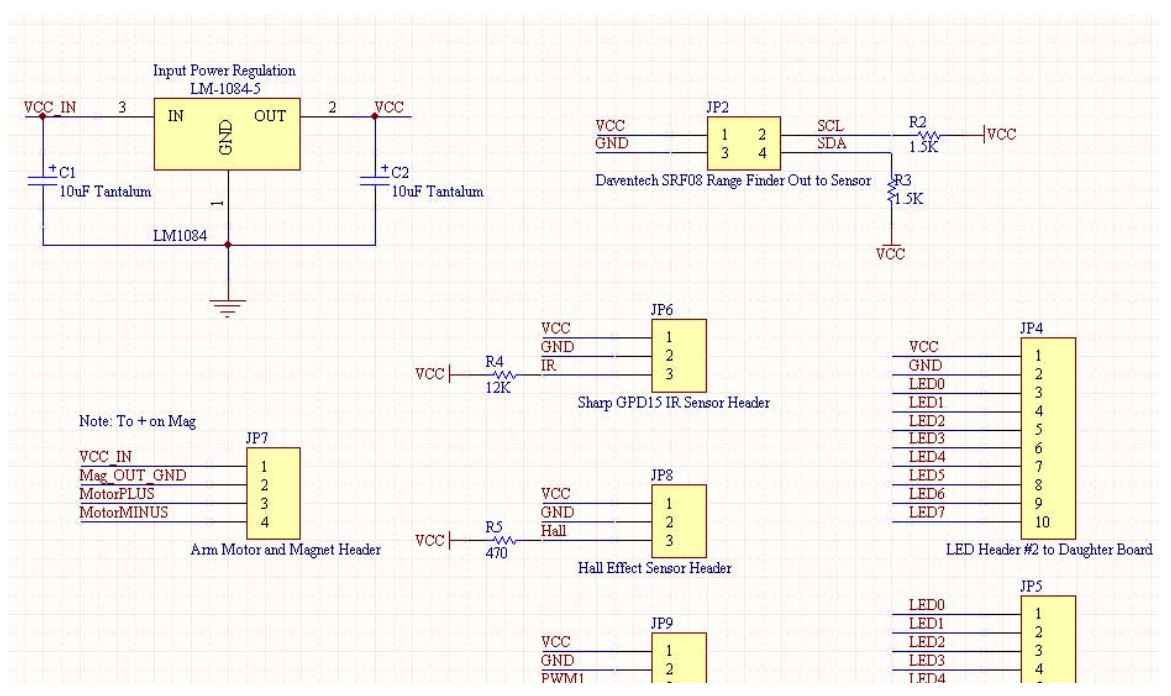

**Appendix B.2 Main Daughter Board 1**

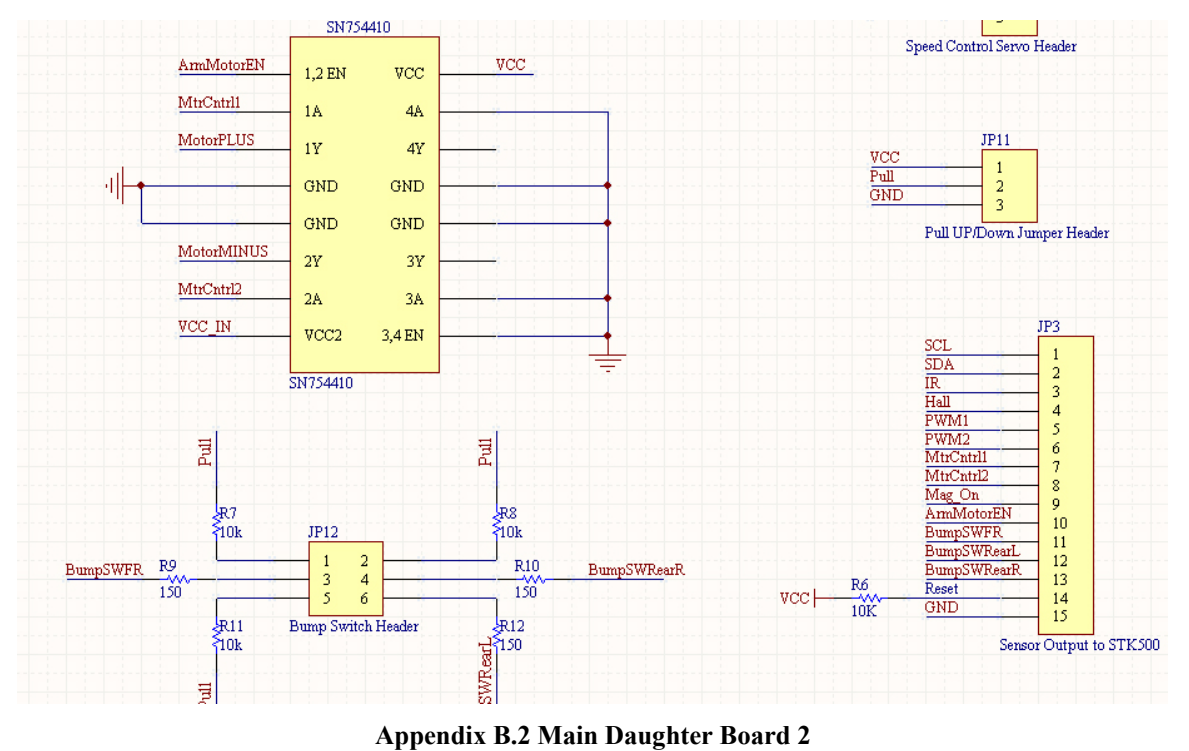

# Mr. Tool, Final Report **Appendix B:** EEL5666, IMDL **Circuit Schematics**

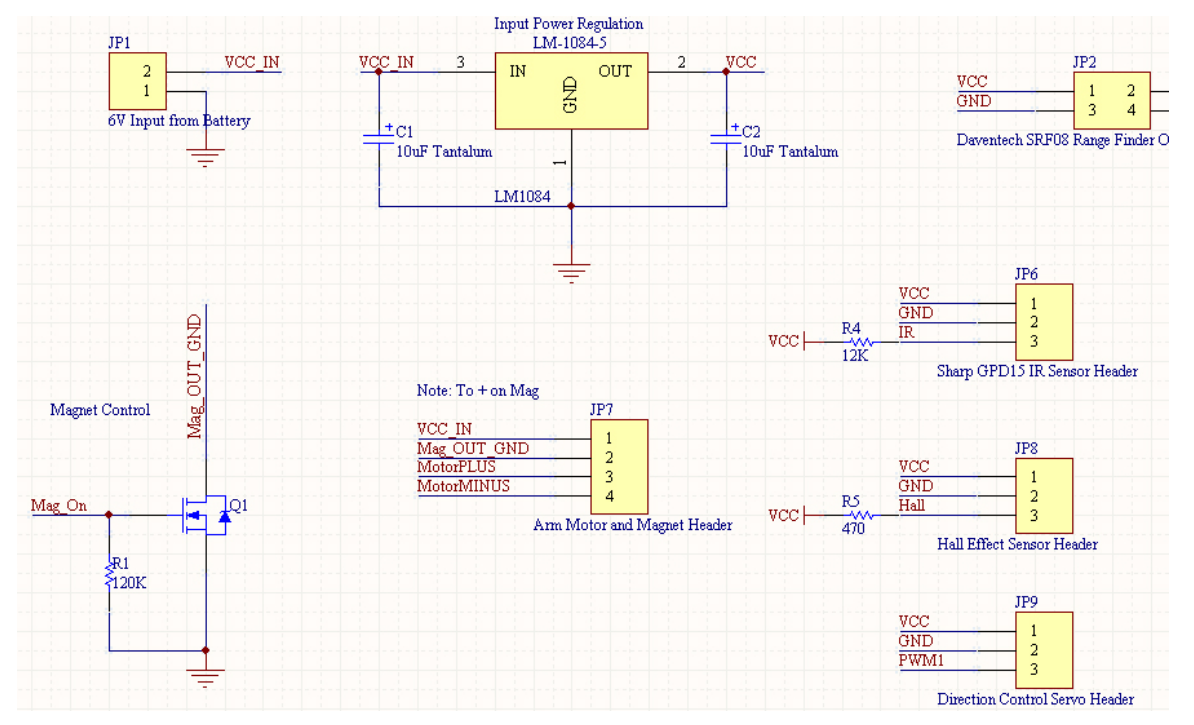

**Appendix B.2 Main Daughter Board 3** 

## Mr. Tool, Final Report **Appendix B:** EEL5666, IMDL **Circuit Schematics**

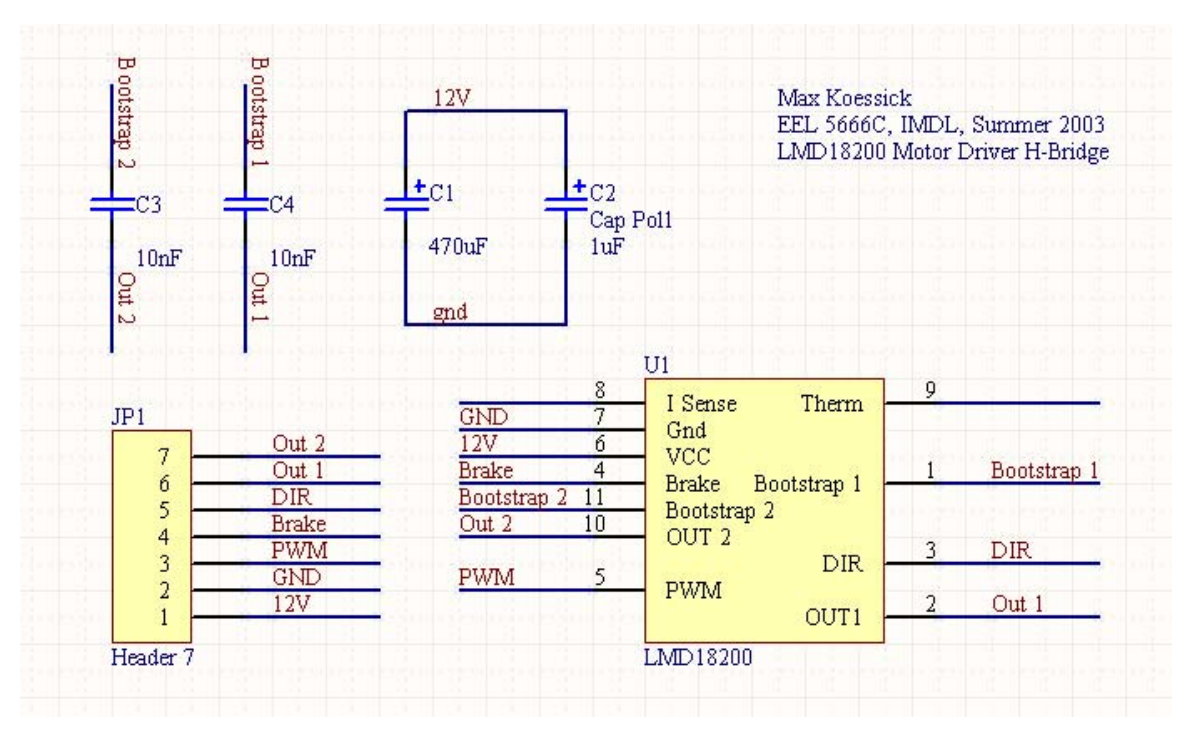

**Appendix B.3 LMD18200 Motor Driver 1**
### **Main**

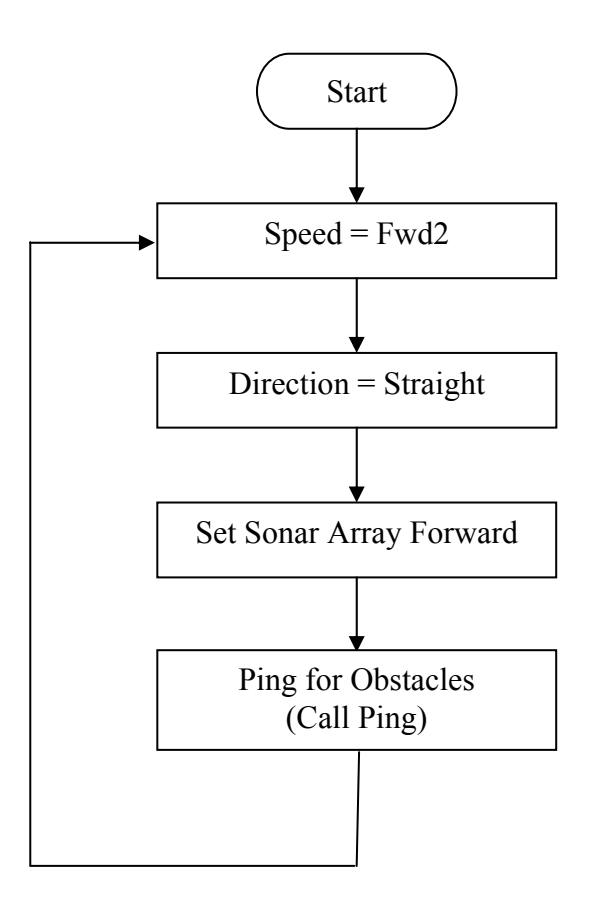

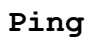

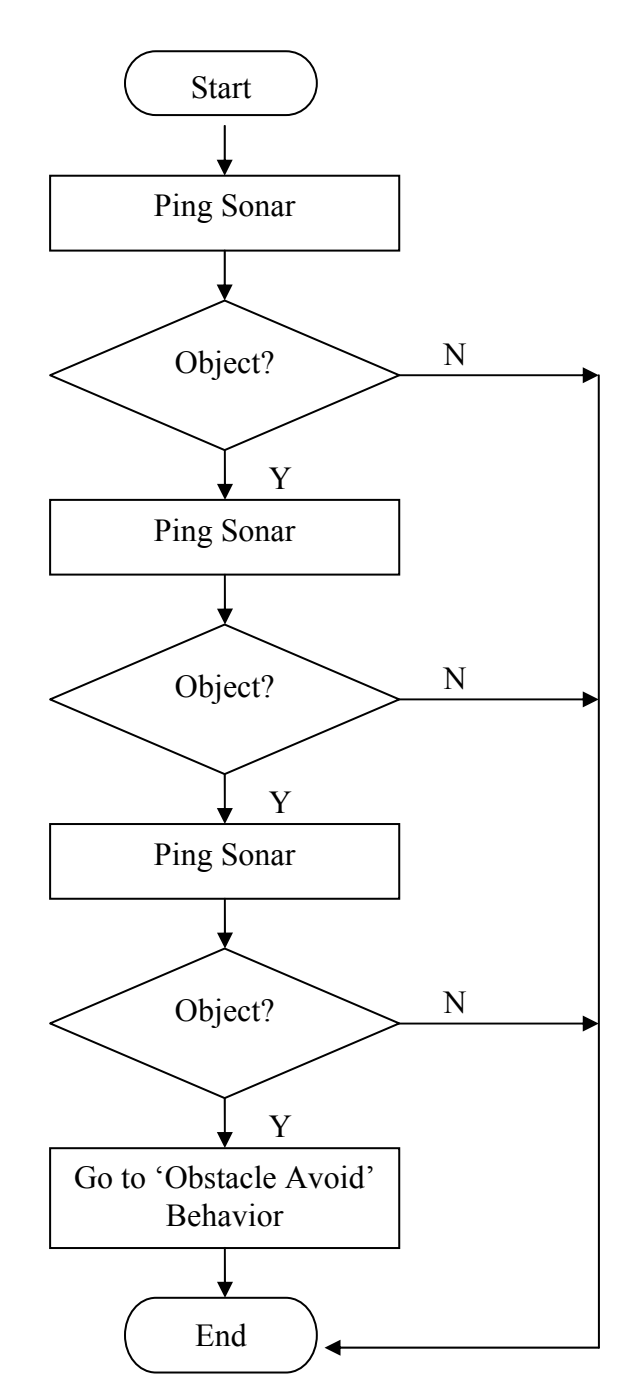

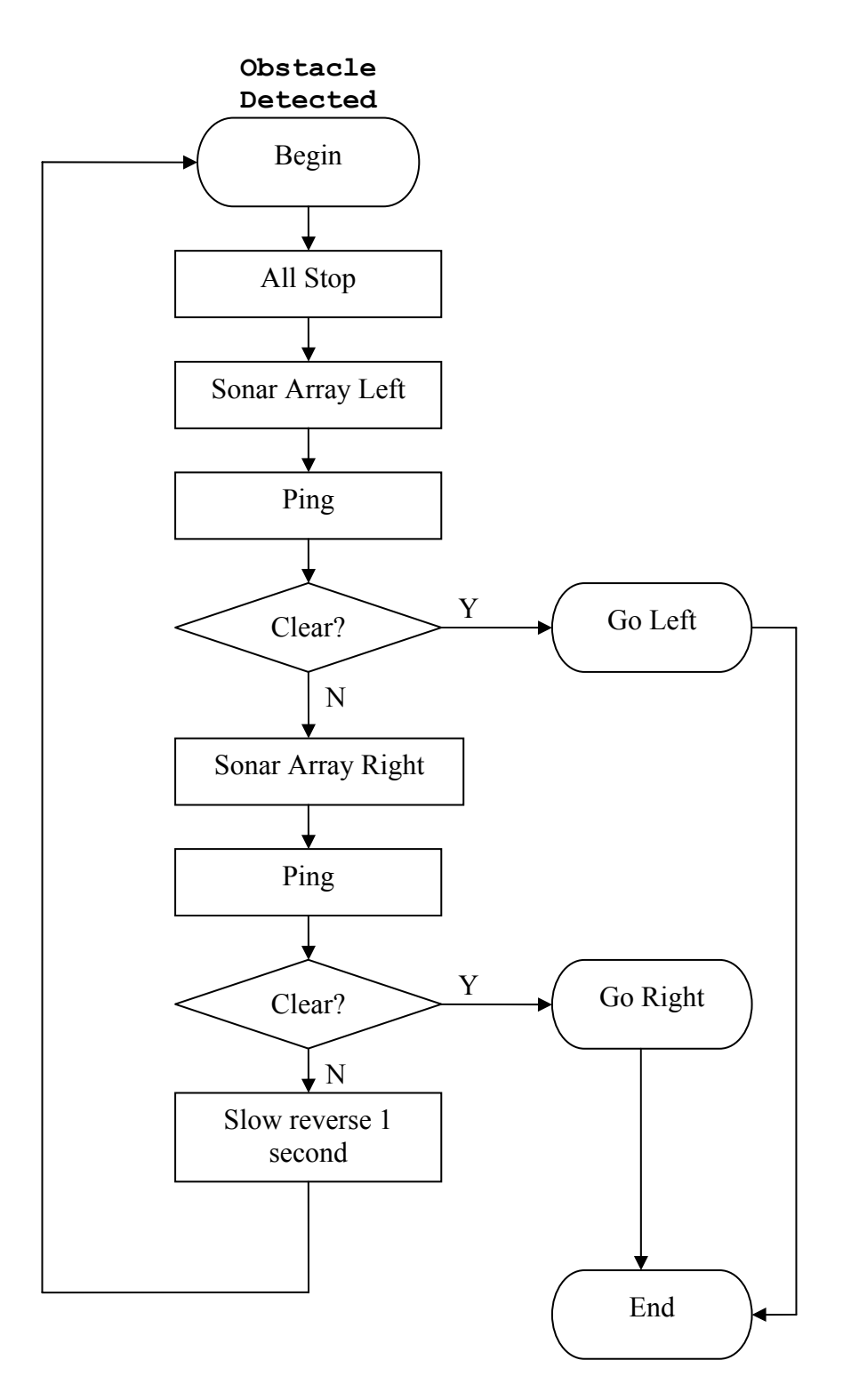

# **Go Left (or Right)**

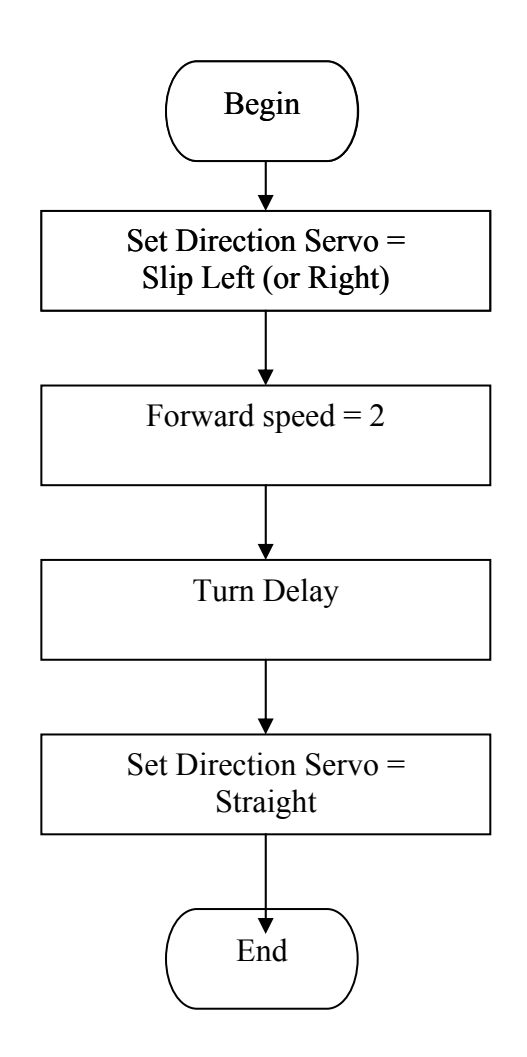

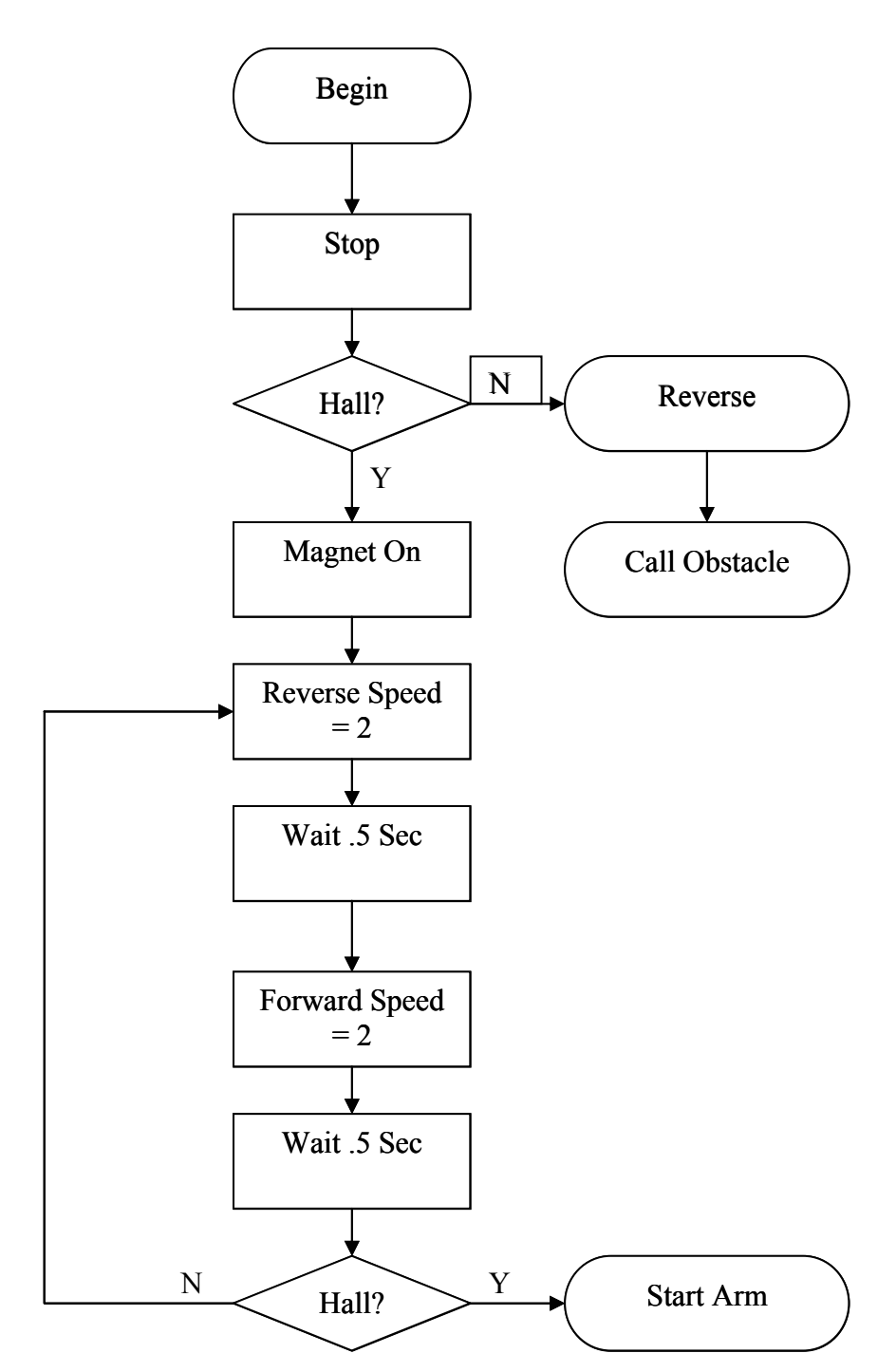

# **Possible Target Interrupt Request**

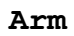

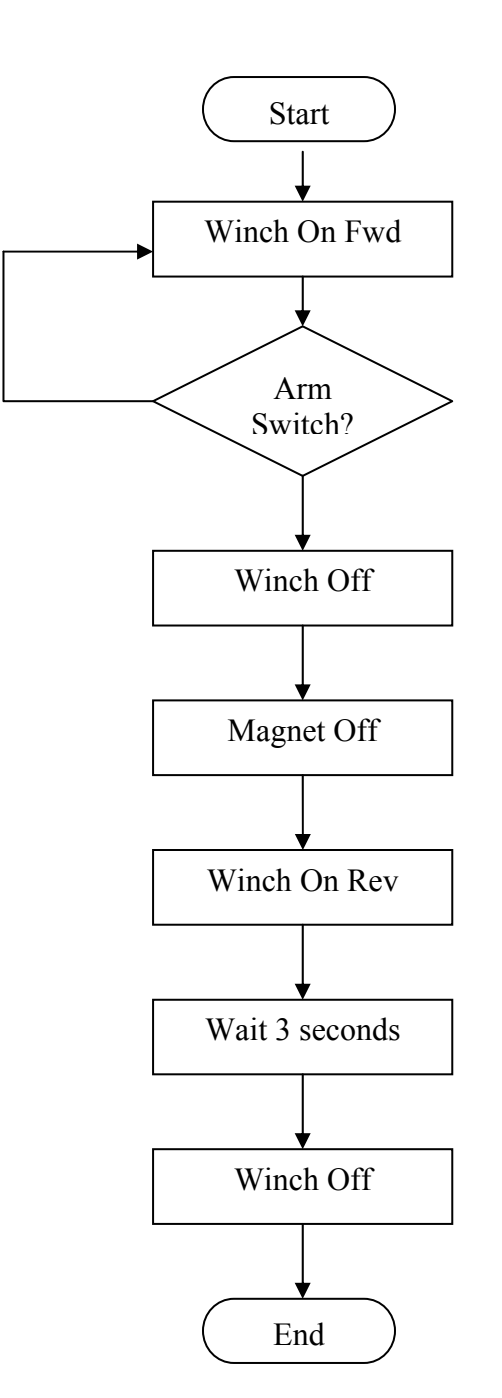

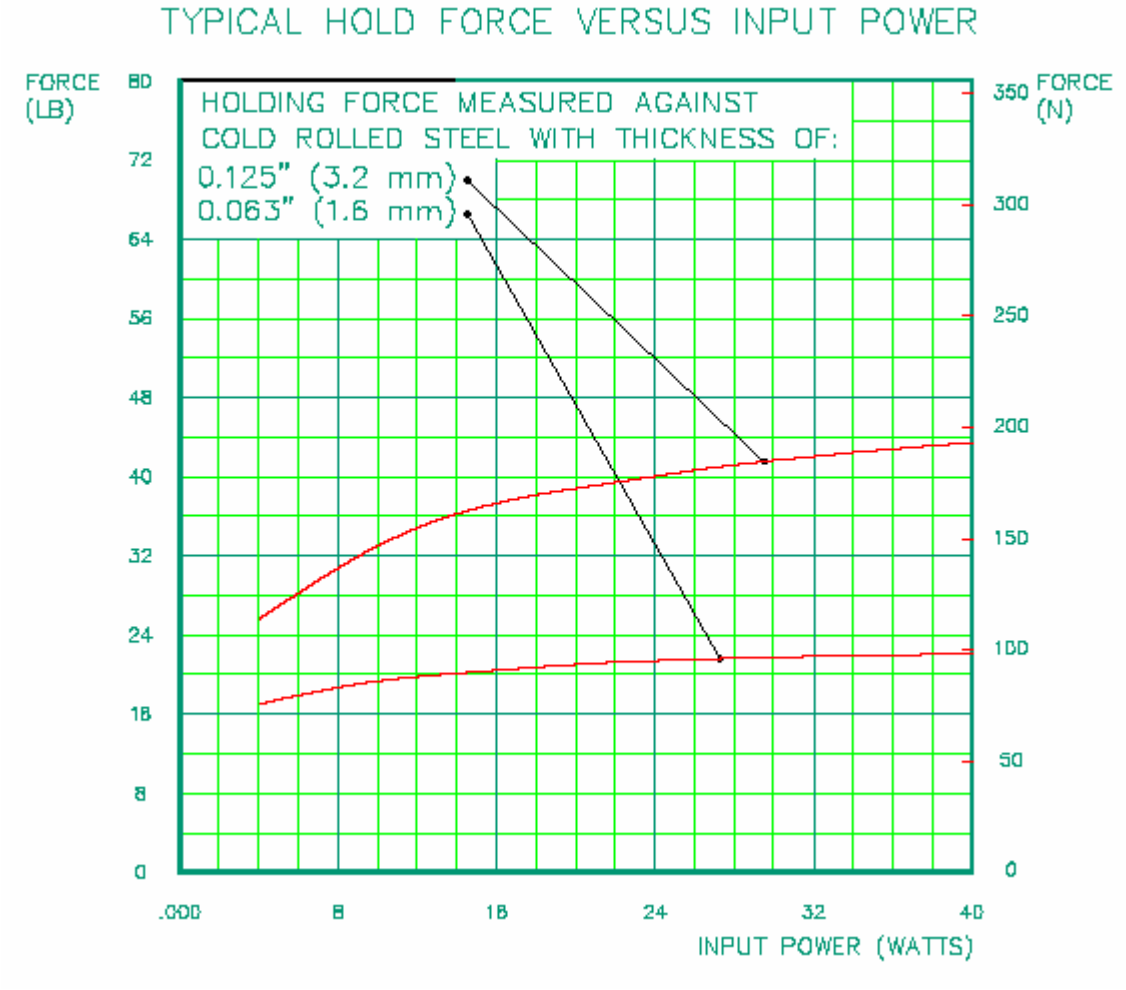

**(Graph Courtesy of Solenoid City)** 

## *Introduction*

## **Sensor Synopsis**

The Daventech SRF08 ultrasonic range finder (sonar array) uses a pulse ('ping') of sound to determine the range of up to 17 targets in an area. The SRF08 emits a ping and then waits for the first echo to return. This process takes approximately 65ms to complete.

The sonar array communicates with the host microprocessor via the Inter Integrated Circuit Bus (I2C) developed by Phillips for communicating within consumer electronics. Atmel uses this standard in the form of the Two Wire Interface (TWI).

# **Project Overview**

ShopBot is an autonomous vehicle that will navigate a garage floor. It will pick up any tools that it finds, i.e. sockets, etc . . . The robot will wander the floor in a random pattern until it comes in contact with a target. It uses a combination of IR and a Hall Effect proximity sensor to determine target validity. A valid target is simply a ferrous object.

#### **Sensor Integration and Purpose**

The SRF08's main purpose in the world of ShopBot is obstacle avoidance from forward, left and right directions.

Under forward movement, the sonar will constantly ping until it detects an object that is less than 36" away. This alert will cause ShopBot to slow down. If it is a tool, it will pass under the sonar as ShopBot advances. However, if this is a wall, the target will keep registering as an obstacle and at 9", ShopBot will change directions.

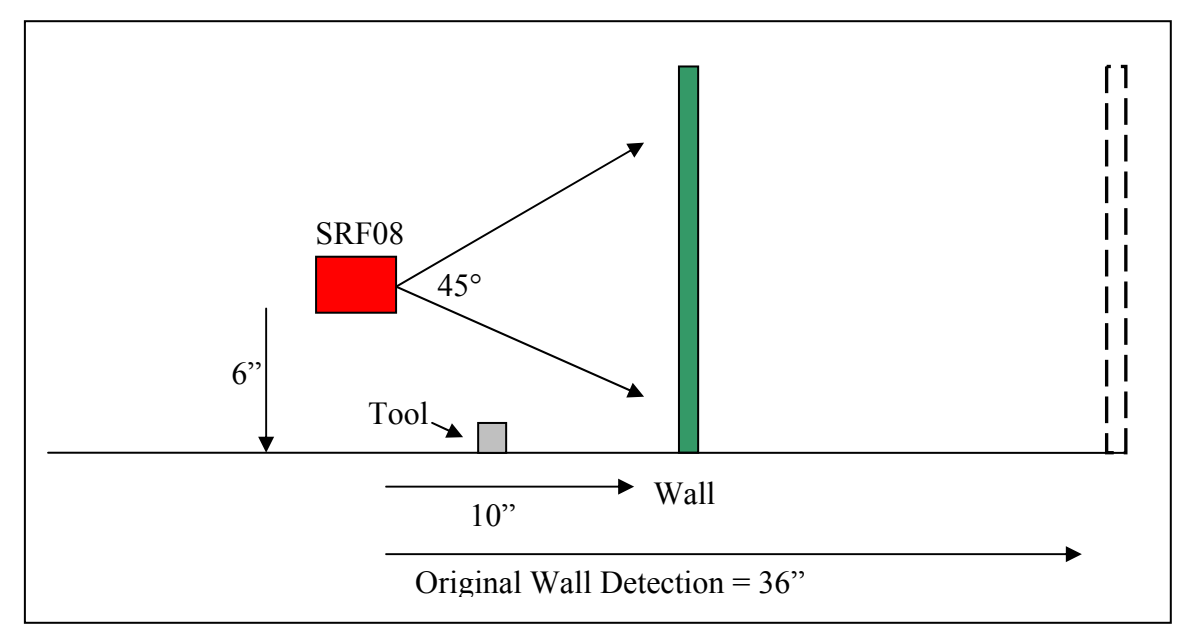

**Figure 1. Tool/Wall Detection Scheme** 

Figure 2 is an illustration provided by Daventech. The beam diffusion illustrates that at 1 foot range, there is approximately a 45° spread. This is used to calculate the distance at which an average 1" tall tool will slip 'underneath the radar.'

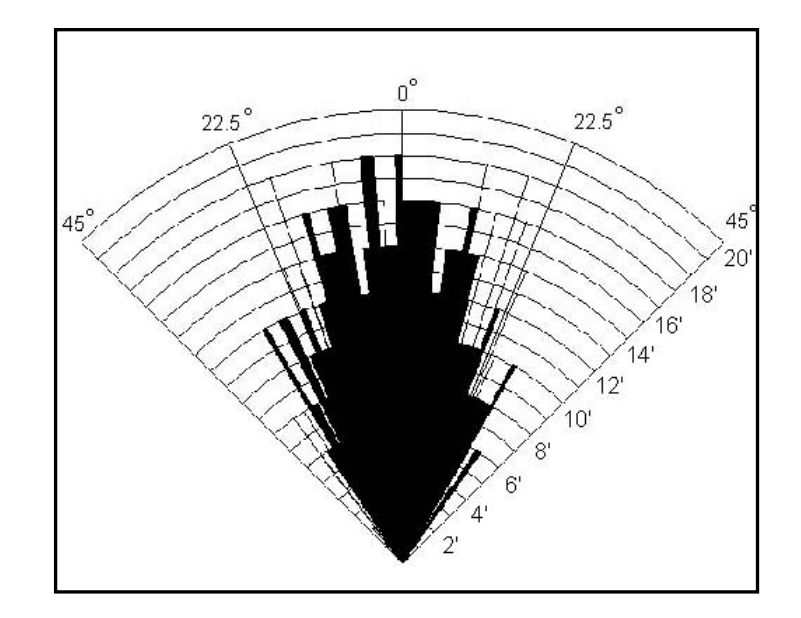

**Figure 2. SRF08 Beam Pattern** 

The SRF08 is 6" above ground. Therefore, using the Pythagorean Theorem (with the hypotenuse =  $1'$ ), the third leg of the triangle that constitutes the ground plane would be approximately 10" (refer to Figure 1).

Lastly, since this is a tank with one discrete drive motor, it can only turn by stopping one set of tracks. It cannot rotate in place. Therefore, object detection is necessary to either left or right directions when a change in heading is required. To meet this requirement, the SRF08 is mounted on a servo that can rotate ±90° to aid in side obstacle detection.

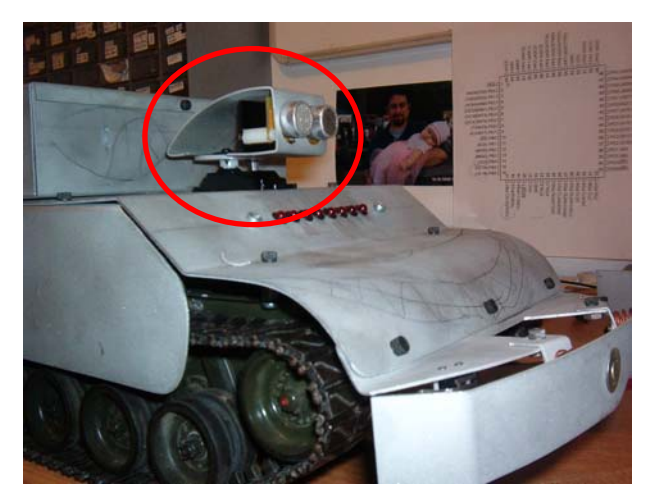

 **Figure 3. SRF08 Mounting Location** 

# *Testing*

The first obstacle to overcome in implementation was the mastering of the I2C bus. This was realized in assembly code. Due to sensor mounting location, there are several echo rejection criteria that must be met (see Figure 3).

### **Forward Looking**

In forward looking scenarios, the SRF08 tended to pick up echoes from the robot platform itself. To prove this, an experiment was set up where the first object detected would be forced. Further, the platform was put on the edge of a chair and aimed at a wall. This way, the first object detected could be predicted with reasonable certainty.

Any reading closer than 6" would be rejected as the part of the platform. Specifically, the front bumper and arm are within the 45° beam diffusion. Figure 4 depicts the experiment. With nothing above or below, it is reasonable that the first objects detected will be the platform and then the wall, in that order. By rejecting the first echo register (the closest object), a reading of 24" was returned in the next echo register. Actual distance was approximately 24'.

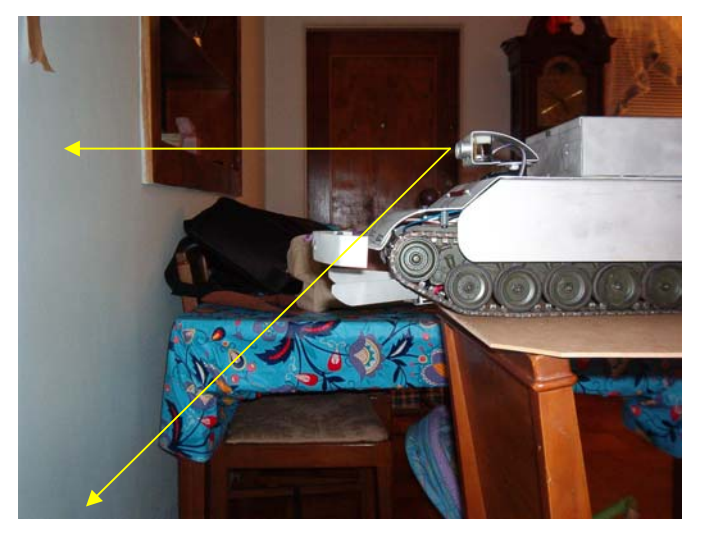

**Figure 4. Forward Looking Sonar Ping Experiment** 

## **Side Looking**

A similar experiment was setup to test side looking effectiveness. This time, however, both possible surfaces of corruption (top of platform and side of processor housing) are parallel to the sound waves and shouldn't theoretically interfere. However, this was not the case.

When turning to the side, the servo could not turn parallel both angles each time. Moreover, readings were returned that would be from objects under 1-2". Therefore, again, the first readings were thrown out.

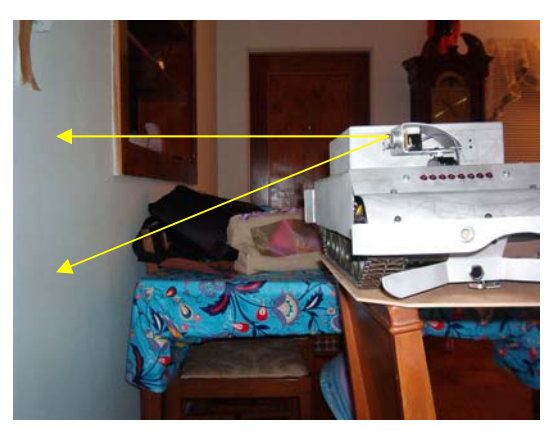

**Figure 5. Side Ping Experiment** 

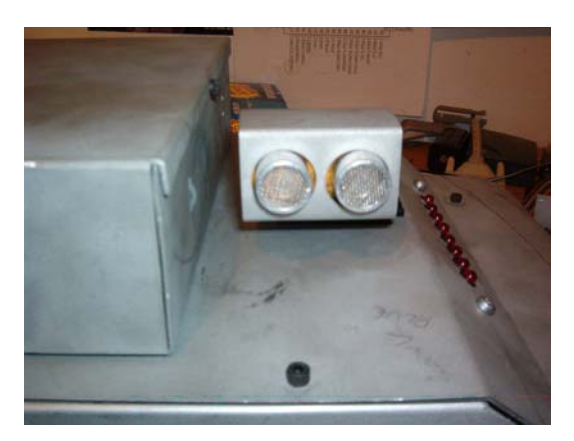

**Figure 6. Rotated Sonar Array** 

**Software Examples are found in the previous software section** 

**Mr. Tool was originally called 'ShopBot.'** 

### Special Sensor Report: Electromagnet

## *Description*

Solenoid City's E-20-100 is a light duty electromagnet. In Mr. Tool, it is used to grasp ferrous tools and move them into a basket. Implementation is fairly simple in that the only circuitry needed is a TTL switch that can handle the high current needed to activate the electromagnet. Figure 1 depicts a drawing the magnet. A 10-32 thread is provided in the top for mounting purposes.

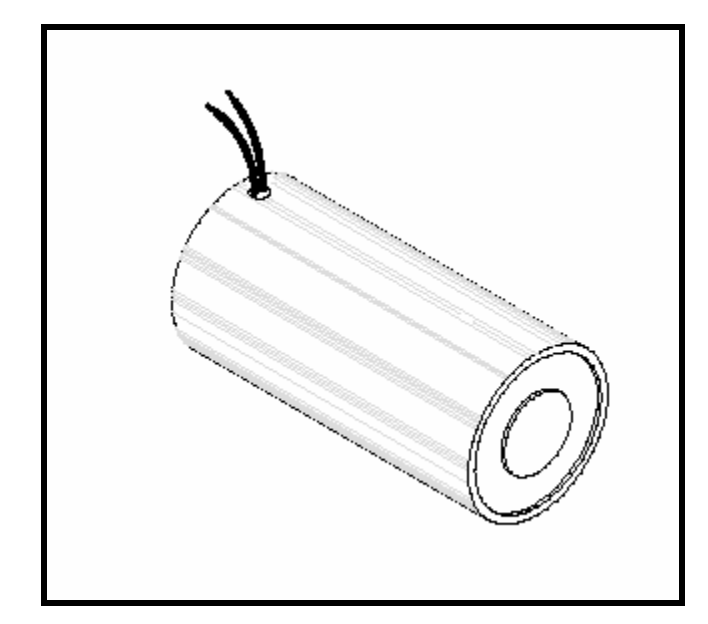

**Figure 17. Solenoid City's E Series Electromagnet (Courtesy Solenoid City)**

# *Advantages and Disadvantages*

In a nutshell, this is the easiest way to pick up a ferrous object. Solenoid City's simple magnet is much easier to implement that any sort of robotic hand or grabber. This one advantage far outweighs the two disadvantages of weight and power consumption.

The E-20-100 is very robust at 5.3 ounces. The robot platform that incorporates this particular model must be capable of moving it. Moreover, plywood platforms would be questionable. The second disadvantage is power consumption. From Figure 2, at a typical 4-12V robot platform, the magnet consumes from typically .5A at 4 Watts to 1.5A at 12 Watts (assuming an average 8V system). Therefore, power supplies and switches must be chosen to accommodate this demand.

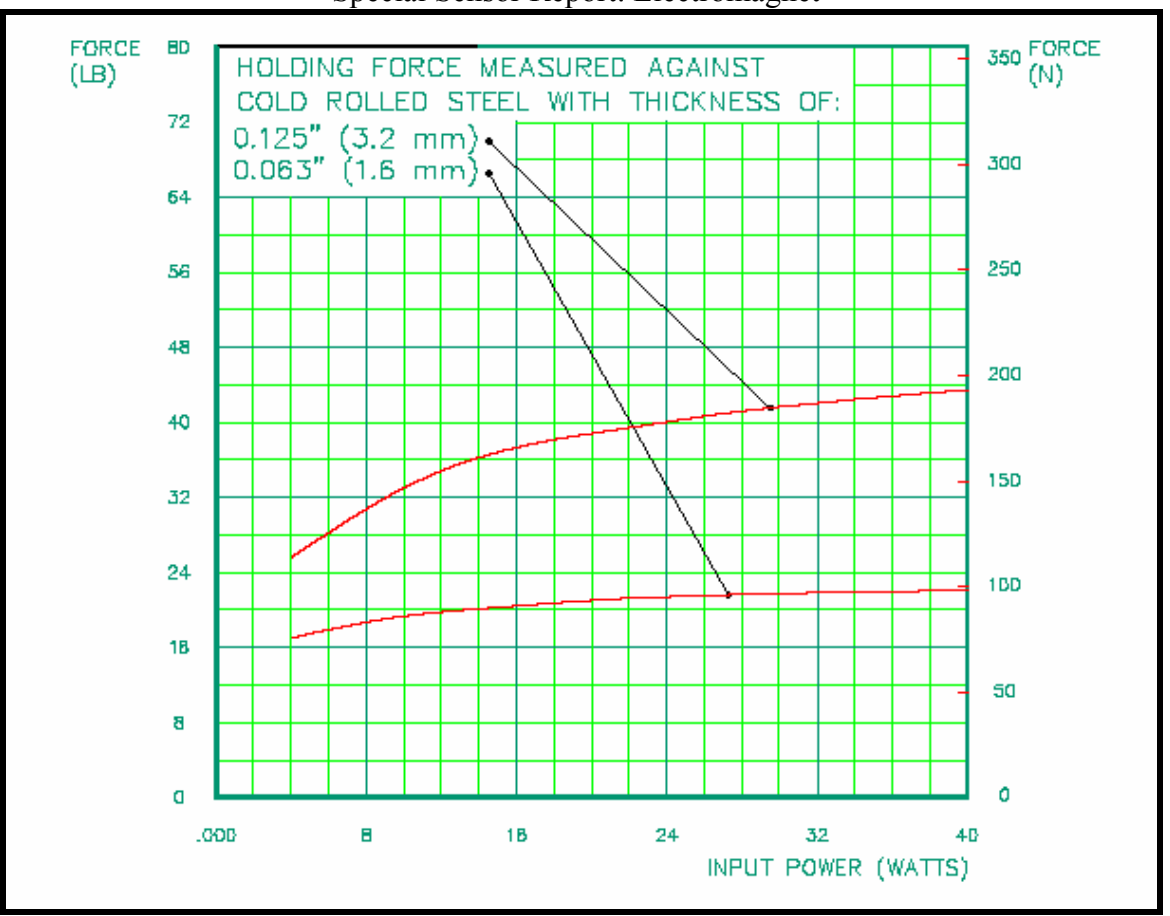

Special Sensor Report: Electromagnet

**Figure 18. Power Consumption vs. Holding Force (Courtesy Solenoid City)** 

# *Interface*

Figure 3 shows the typical interface. As stated earlier, a high power capacity switch is needed to control the current to the magnet. In this case, a Fairchild HUF76107 Power FET was chosen because of its high handling capacity. It is capable of loads up to 20A and 30V. These criteria exceed the needs of the electromagnet.

The gate is activated by standard TTL signals, therefore making the design positive logic. The FET can be directly connected any port pin on a microprocessor that supply TTL levels on output ports. When the gate is driven high, the Power FET supplies ground closing the circuit and energizing the magnet's core.

The 120kΩ pull down resistor is added to ensure an off state in the event of a floating input.

# Special Sensor Report: Electromagnet

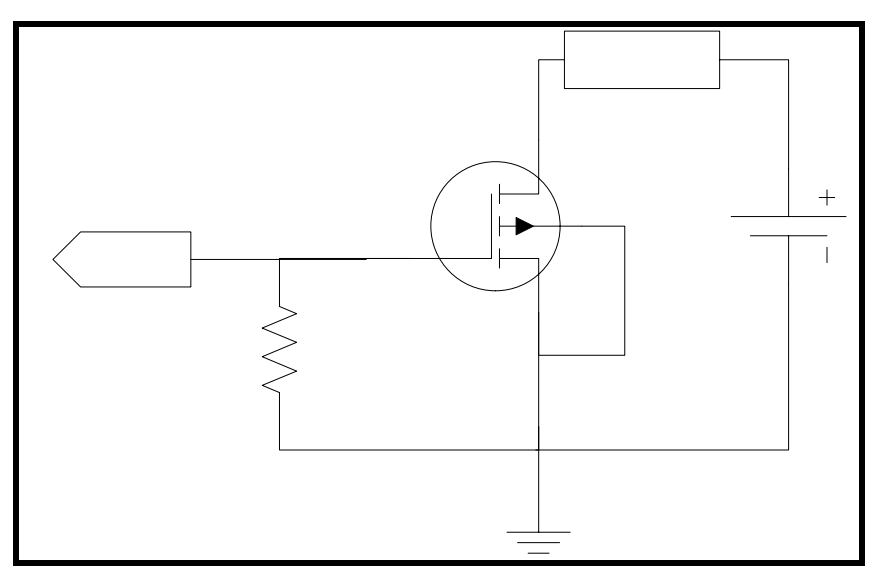

**Figure 19. Interface Circuit**

# *Availability and Cost*

The E-20-100 can be easily purchased online through [www.solenoidcity.com](http://www.solenoidcity.com/) for a price of \$35 plus shipping. Other magnets are available to fit most applications.

Sources:

"E-20-100.pdf" Datasheet, [www.solenoidcity.com](http://www.solenoidcity.com/)

Input from u

### Special Sensor Report: Hall Sensor

# *Description*

The GS100701's primary purpose is high speed gear sensing. Normal applications include automotive applications and machinery speed sensing. However, this hall type sensor can also be used to detect metal objects that are within close proximity to the head. In Mr. Tool, it is used to accept/reject ferrous targets.

This model is a sinking interface, i.e. negative logic.

The sensor contains internal integrated circuitry that is basically an open collector bipolar junction transistor. The BJT supplies ground on the signal output wire when a ferrous (gear) target is sensed. The only external circuitry that is needed is a pull-up resistor that is determined by input voltage. The GS100701 can operate on voltages from 5 to 24 VDC.

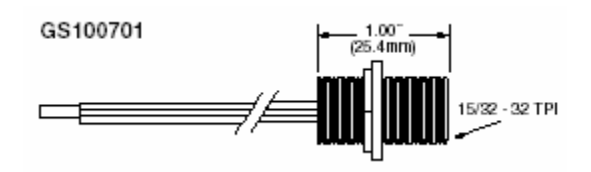

**Figure 20. GS100701 Gear Tooth Sensor (Courtesy Cherry Sensor)** 

## *Advantages and Disadvantages*

Advantages include easy integration into any existing design. All that is required is a simple pull up resistor. Table 1 describes possible resistor values

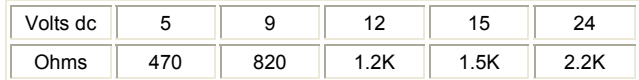

#### Table 1. Resistor Values

The main disadvantage is in the metal detection application. Any metal has to be close (<5 mm) before a logic one is output on the signal wire

# *Interface*

Figure 2 shows the typical interface. No other external circuitry is needed.

# Mr. Tool, Final Report **Appendix F** EEL 5666C, IMDL

## Special Sensor Report: Hall Sensor

Normal software approach would include polling or the use of external interrupts. Mr. Tool uses the previous, so no relevant software is available. Once an object is detected using an alternate means (IR/Photo Transistor), the GS100701 is used to determine whether the object is ferrous or not.

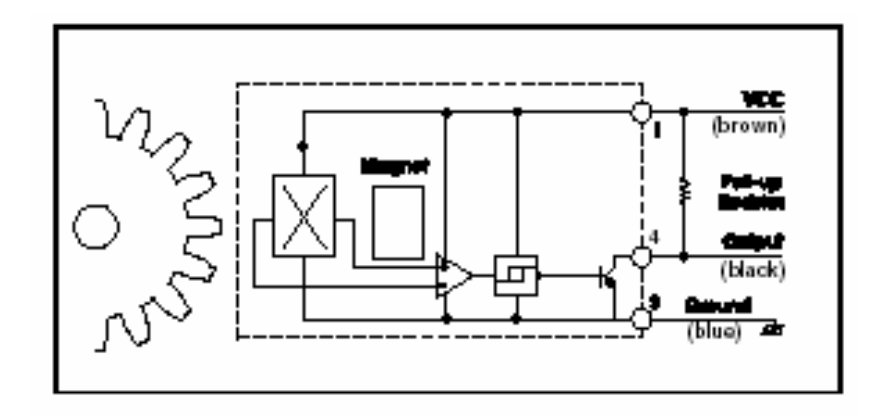

**Figure 2. Interface Circuit** 

# *Availability and Cost*

The GS100701 can be easily acquired online through [www.cherrycorp.com](http://www.solenoidcity.com/) as a free sample. If not, the cost is approximately \$32 and it is available from major distributors like Digikey and Newark.

Sources:

"Cherry GS Sensors.pdf" Datasheet, [www.cherrycorp.com](http://www.solenoidcity.com/)